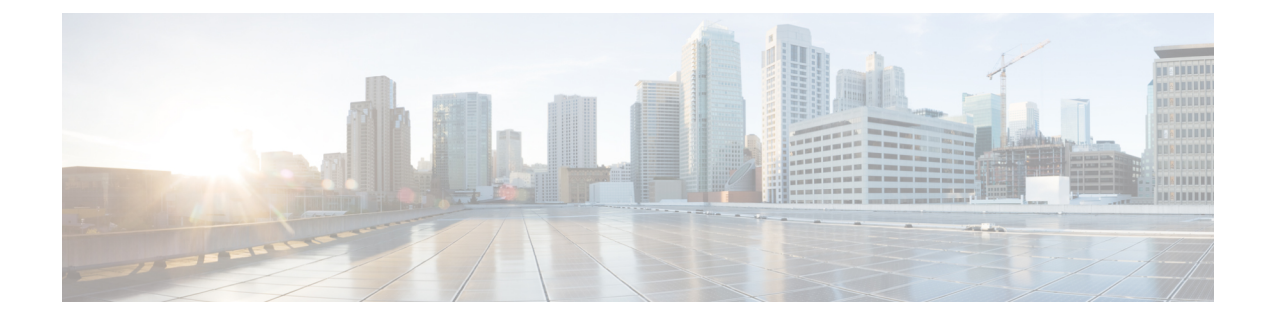

# **Appendix**

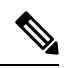

**Note**

To achieve simplification and consistency, the Cisco SD-WAN solution has been rebranded as Cisco Catalyst SD-WAN. In addition, from Cisco IOS XE SD-WAN Release 17.12.1a and Cisco Catalyst SD-WAN Release 20.12.1, the following component changes are applicable: **Cisco vManage** to **Cisco Catalyst SD-WAN Manager**, **Cisco vAnalytics**to **Cisco CatalystSD-WAN Analytics**, **Cisco vBond**to **Cisco CatalystSD-WAN Validator**, **Cisco vSmart** to **Cisco Catalyst SD-WAN Controller**, and **Cisco Controllers** to **Cisco Catalyst SD-WAN Control Components**. See the latest Release Notes for a comprehensive list of all the component brand name changes. While we transition to the new names, some inconsistencies might be present in the documentation set because of a phased approach to the user interface updates of the software product.

- Syslog [Messages,](#page-0-0) on page 1
- [Permanent](#page-42-0) Alarms and Alarm Fields, on page 43

## <span id="page-0-0"></span>**Syslog Messages**

The tables below list the syslog messages generated by Cisco vEdge devices and Cisco IOS XE Catalyst SD-WAN devices. The messages are grouped based on the software module that generates them. The software modules are typically processes (daemons) that run on the device.

All syslog messages are generated on all the devices unless otherwise indicated.

Each syslog message has a corresponding number. The tables list all syslog messages and their number even if the messages are defined in the header files but are not currently used in the operating software. For these messages, the Message Format, Description, and Action fields are empty.

In these tables, the Action field indicates the recommended action you should take in response to the syslog message:

- A—Automatically open a ticket in your organization's support team.
- AE—Automatically open a support ticket and escalate the ticket
- E—Send email to the appropriate team within your organization.

If you see a syslog message that is not listed in one of the tables below, please send the message, along with the device and software version, to Cisco support.

# 

**Note**

For information about Cisco SD-WAN Manager syslog message format, syslog message levels, and system log files, see Syslog [Messages.](https://www.cisco.com/c/en/us/td/docs/routers/sdwan/configuration/system-interface/ios-xe-17/systems-interfaces-book-xe-sdwan/configure-system-logging.html#Cisco_Reference.dita_d55949ec-e758-42d6-aac6-57af68f84d88)

#### **CFGMGR: Configuration Manager Process**

## **Priority: Informational**

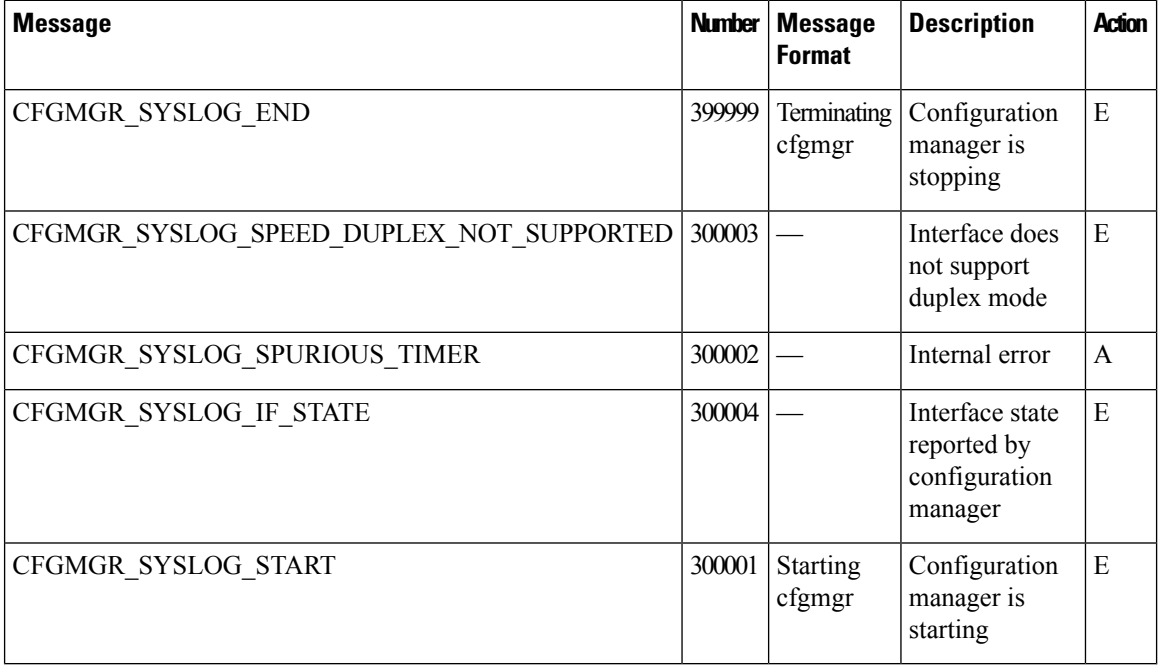

## **CFLOWD: Cflowd Traffic Flow Monitoring Process**

#### **Priority: Informational**

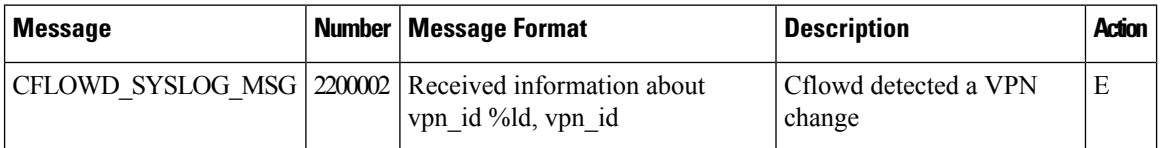

## **Priority: Notice**

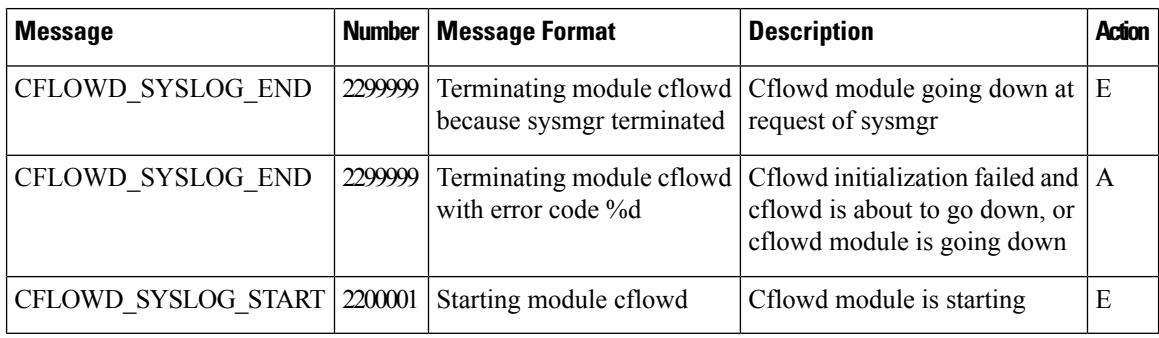

ı

## **CHMGR: Chassis Manager**

The chassis manager process runs only on physical routers.

## **Priority: Informational**

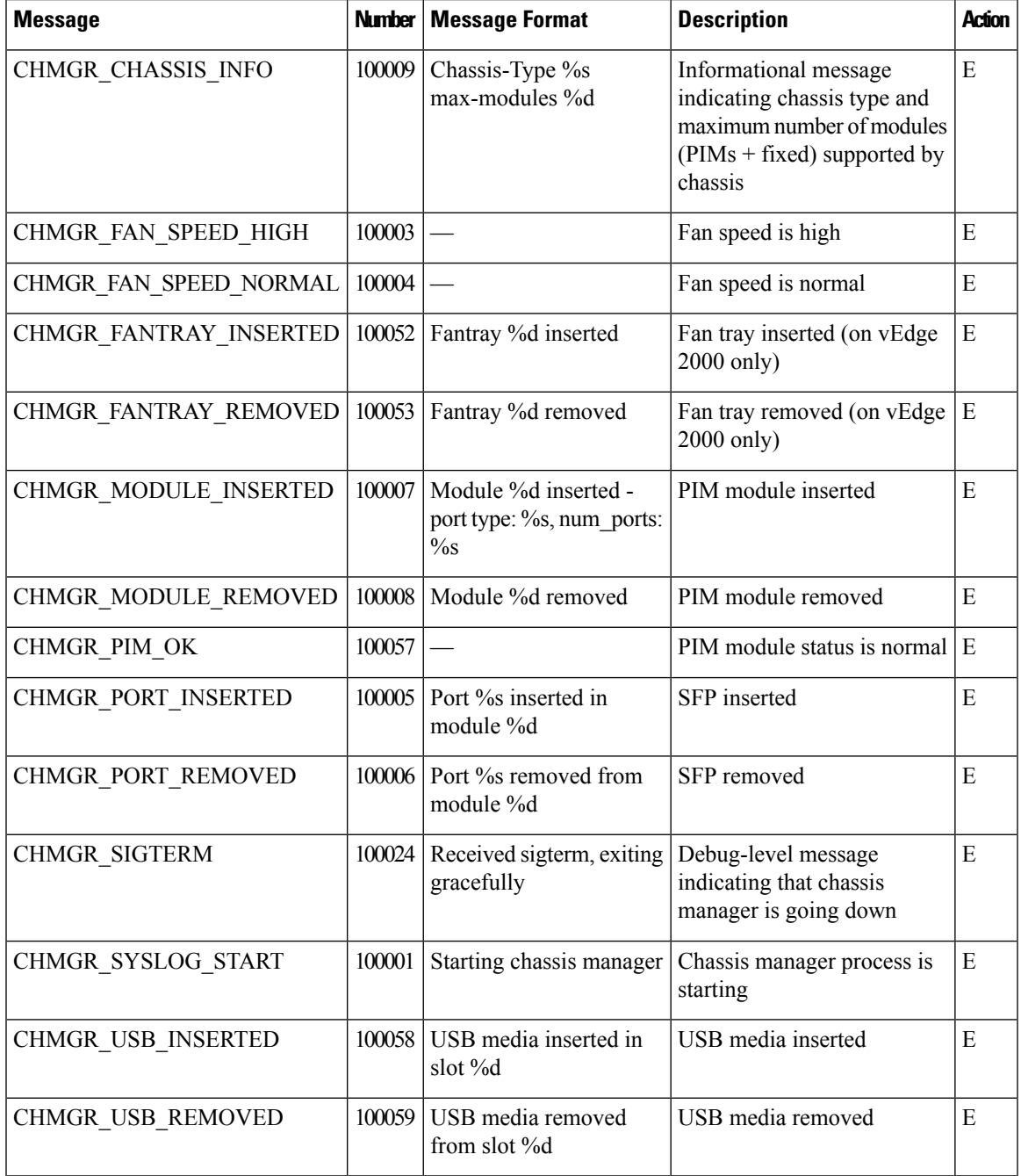

**Priority: Notice**

I

 $\mathbf{l}$ 

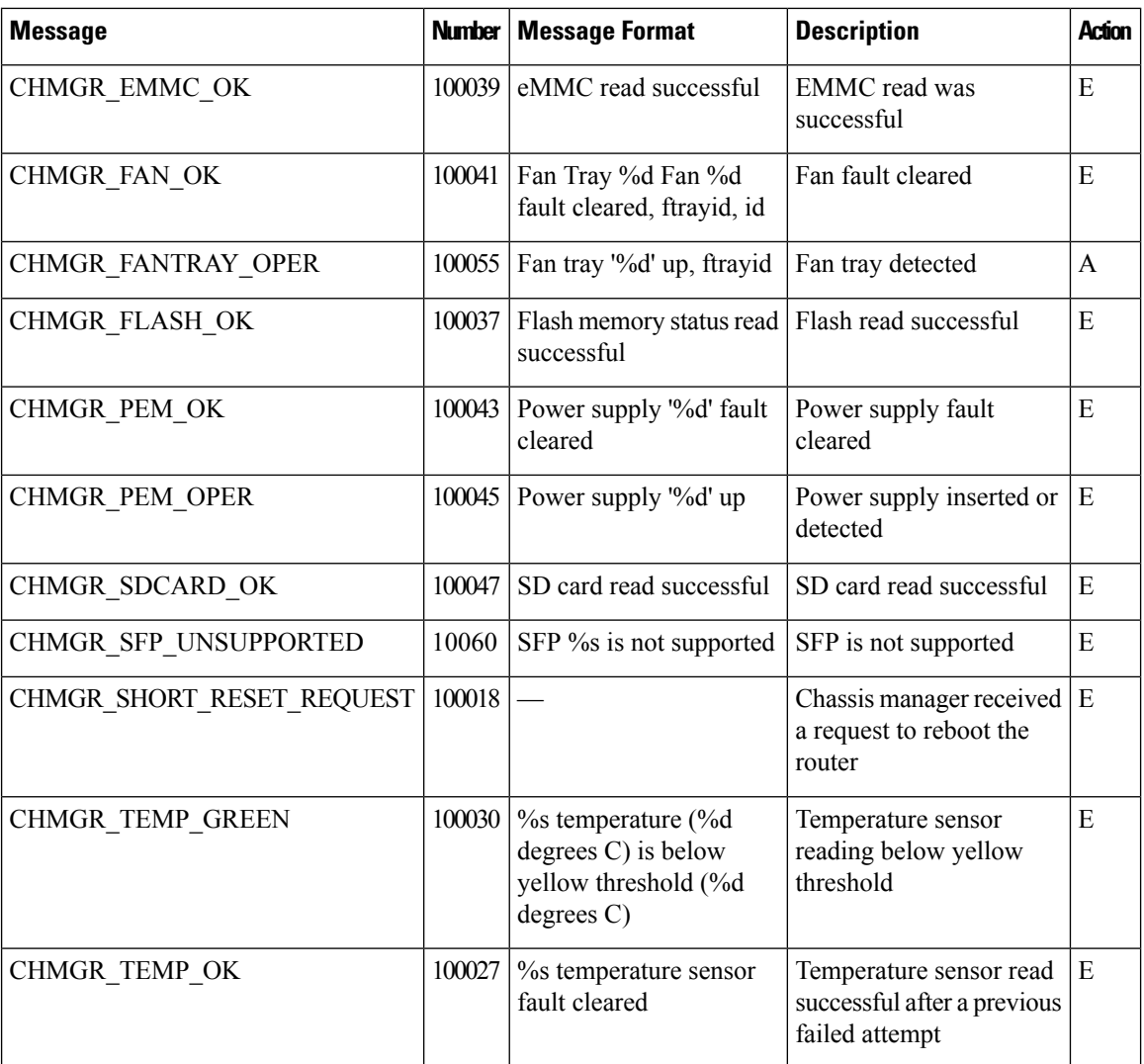

## **Priority: Warning**

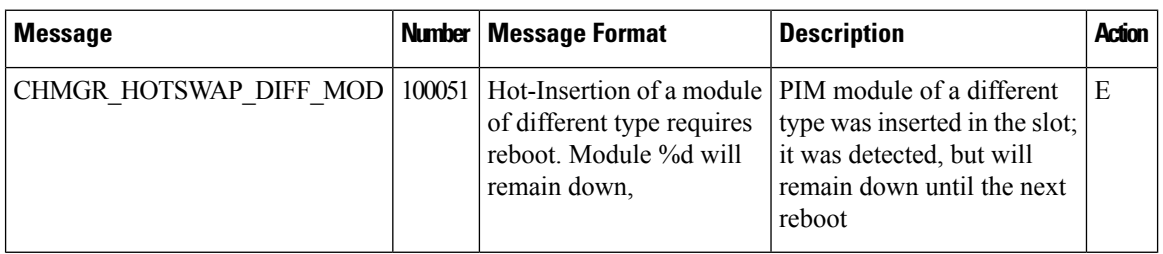

**Priority: Error**

I

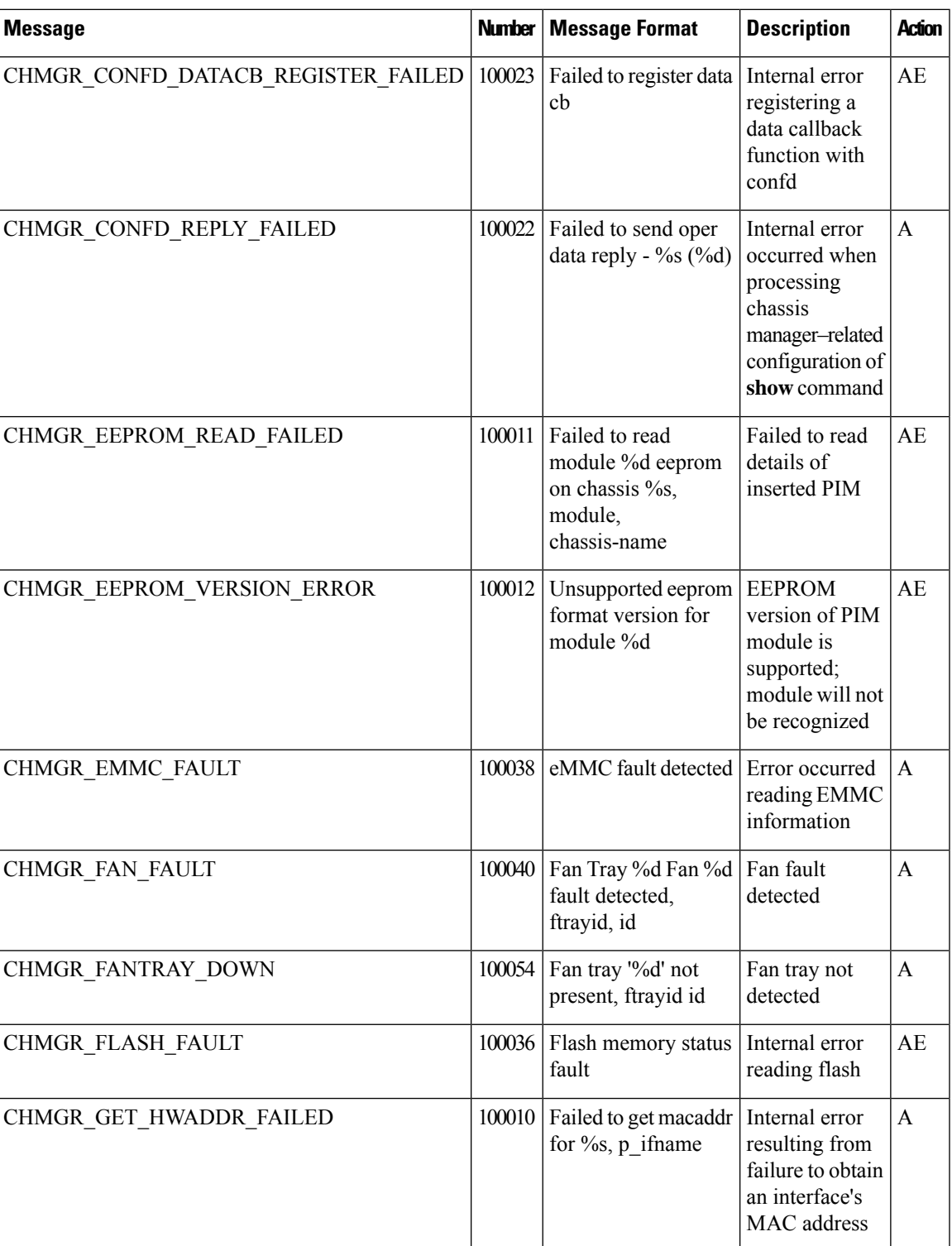

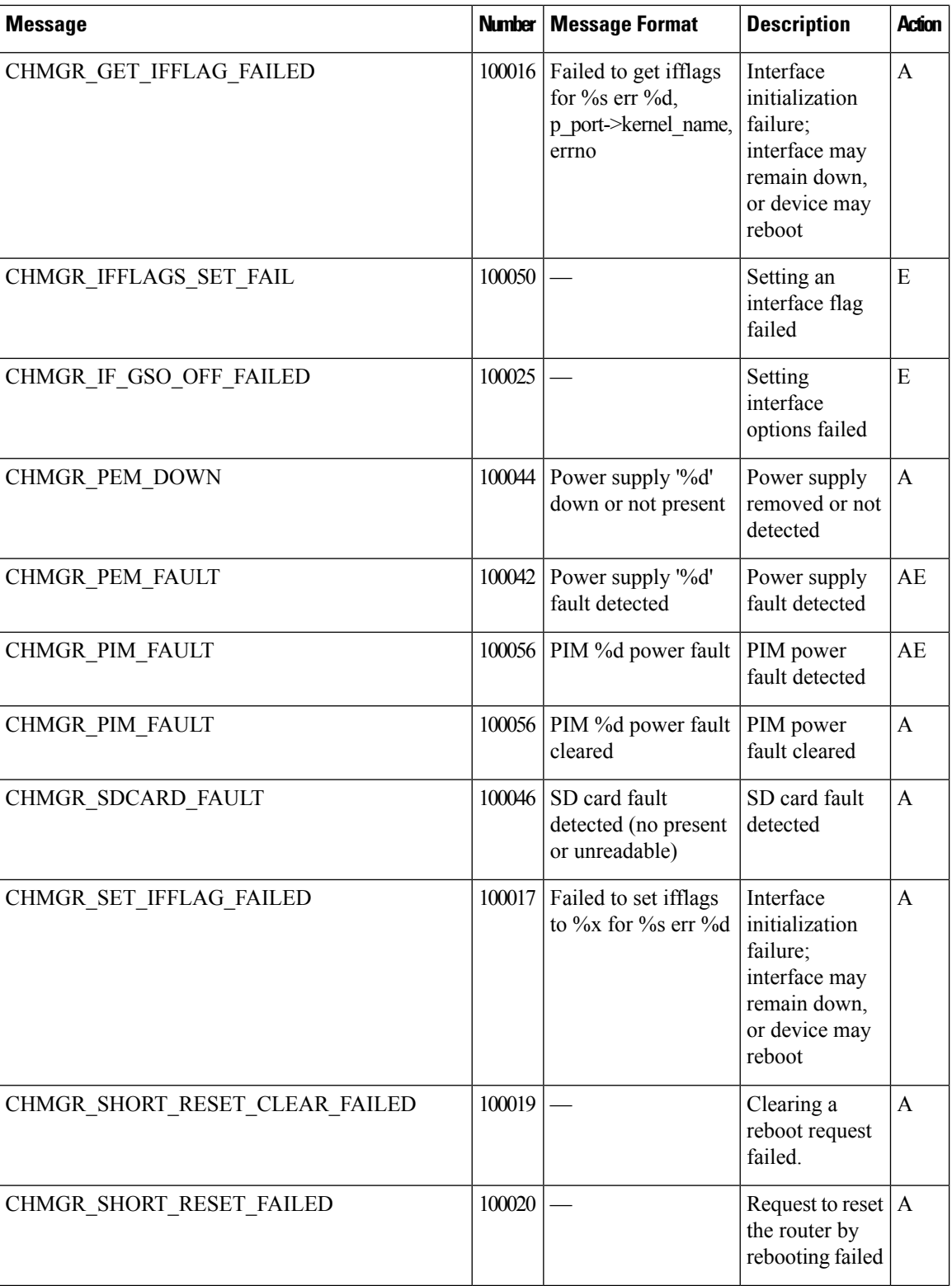

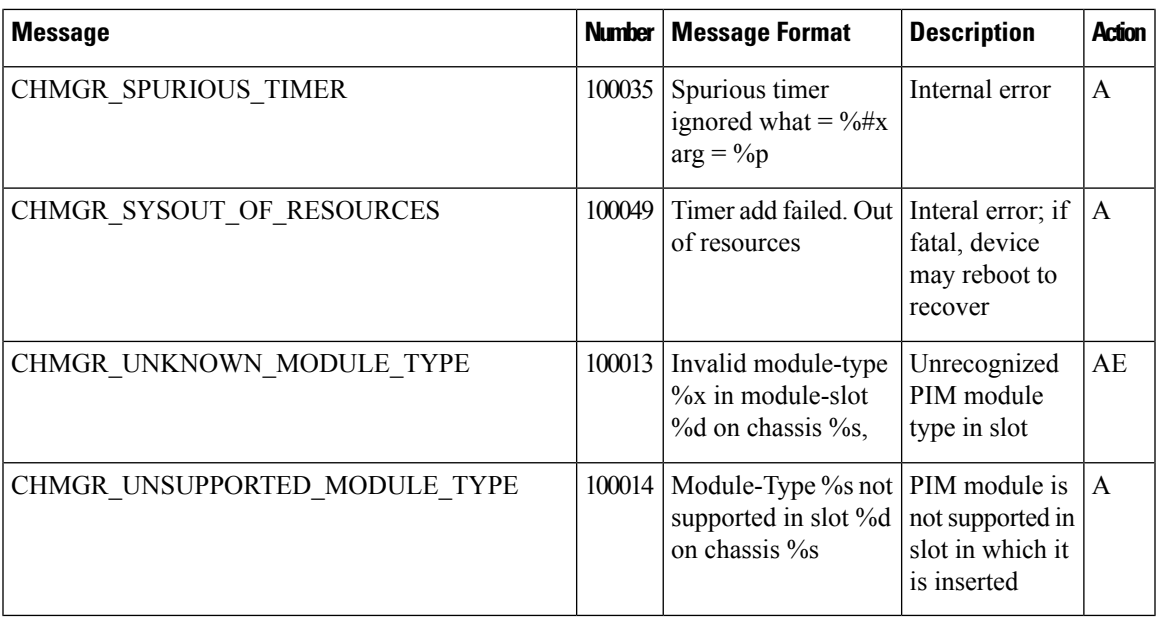

## **Priority: Critical**

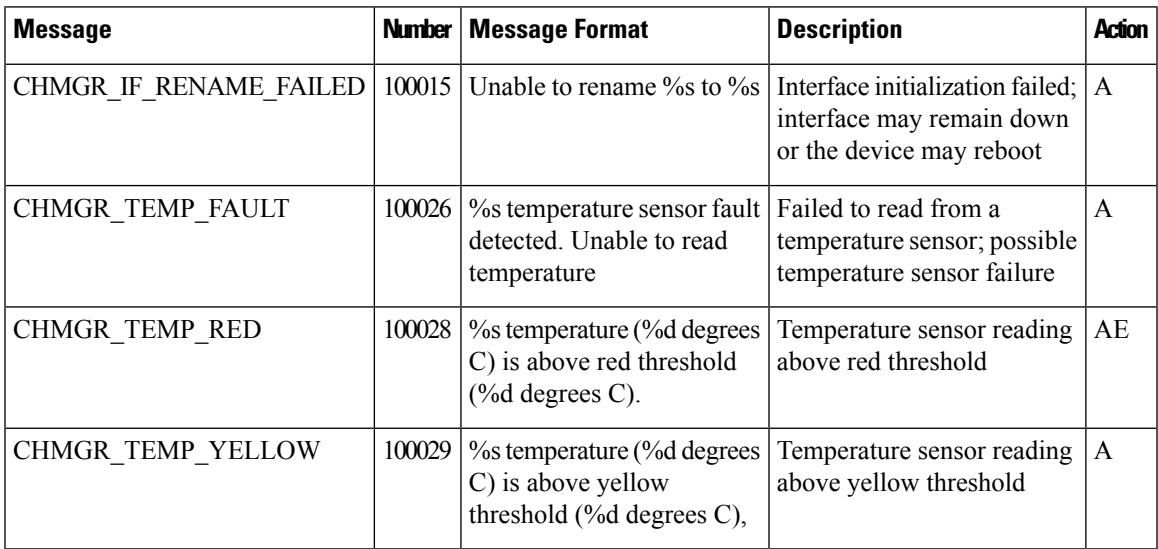

## **Priority: Alert**

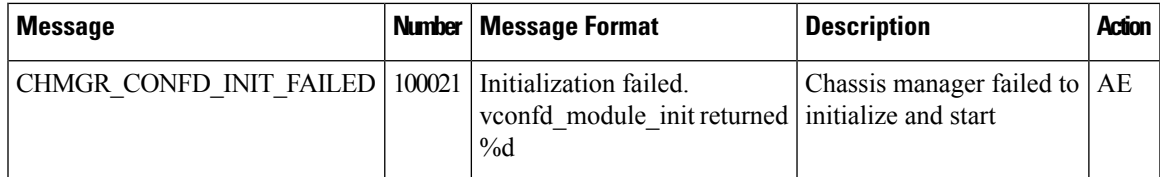

CVMX: Internal Cavium Driver Process

## **Priority: Informational**

 $\mathbf{l}$ 

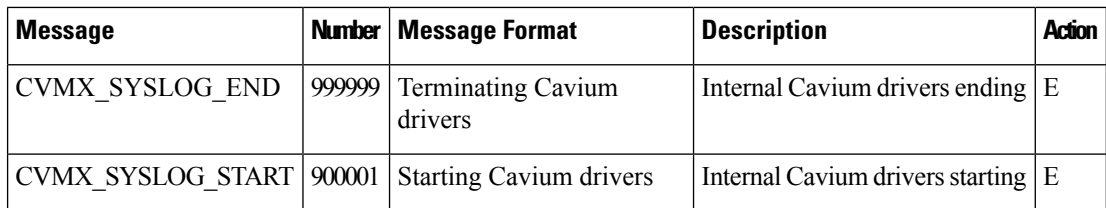

## **CXP: Cloud onRamp for SaaS Process**

#### **Priority: Informational**

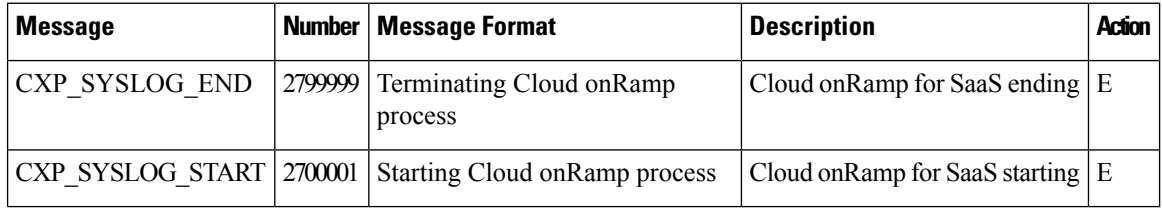

#### **CONTAINER: Containers**

#### **Priority: Informational**

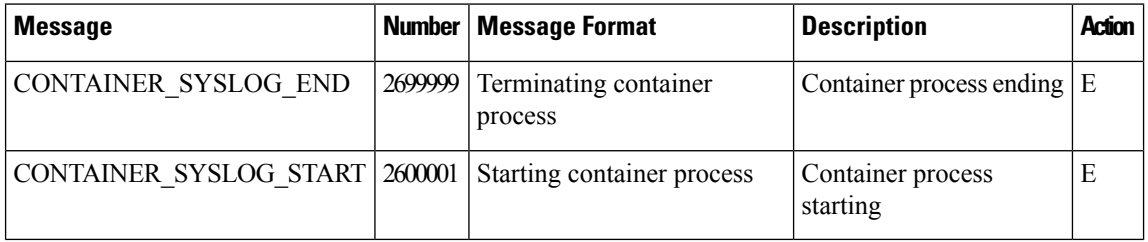

## **DBGD: Debug Process**

## **Priority: Informational**

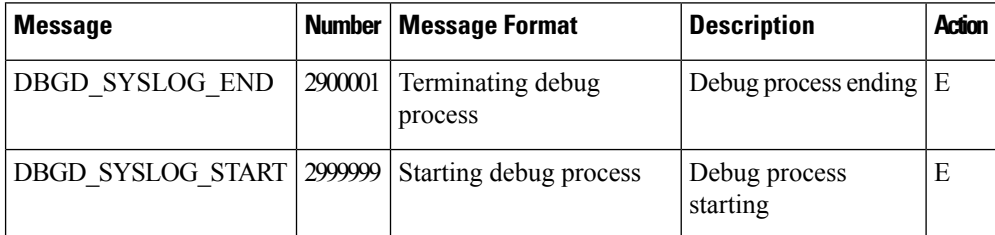

## **DHCPC: DHCP Client**

The DHCP client process runs only on Cisco vEdge devices.

## **Priority: Informational**

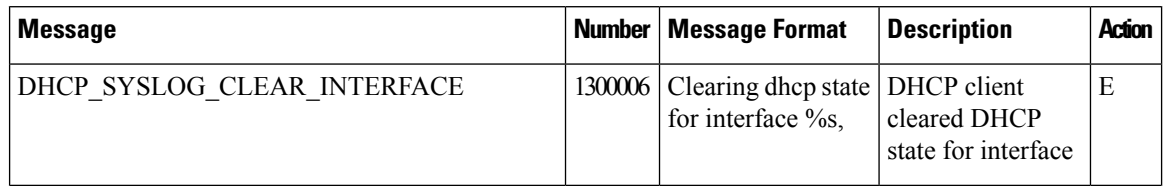

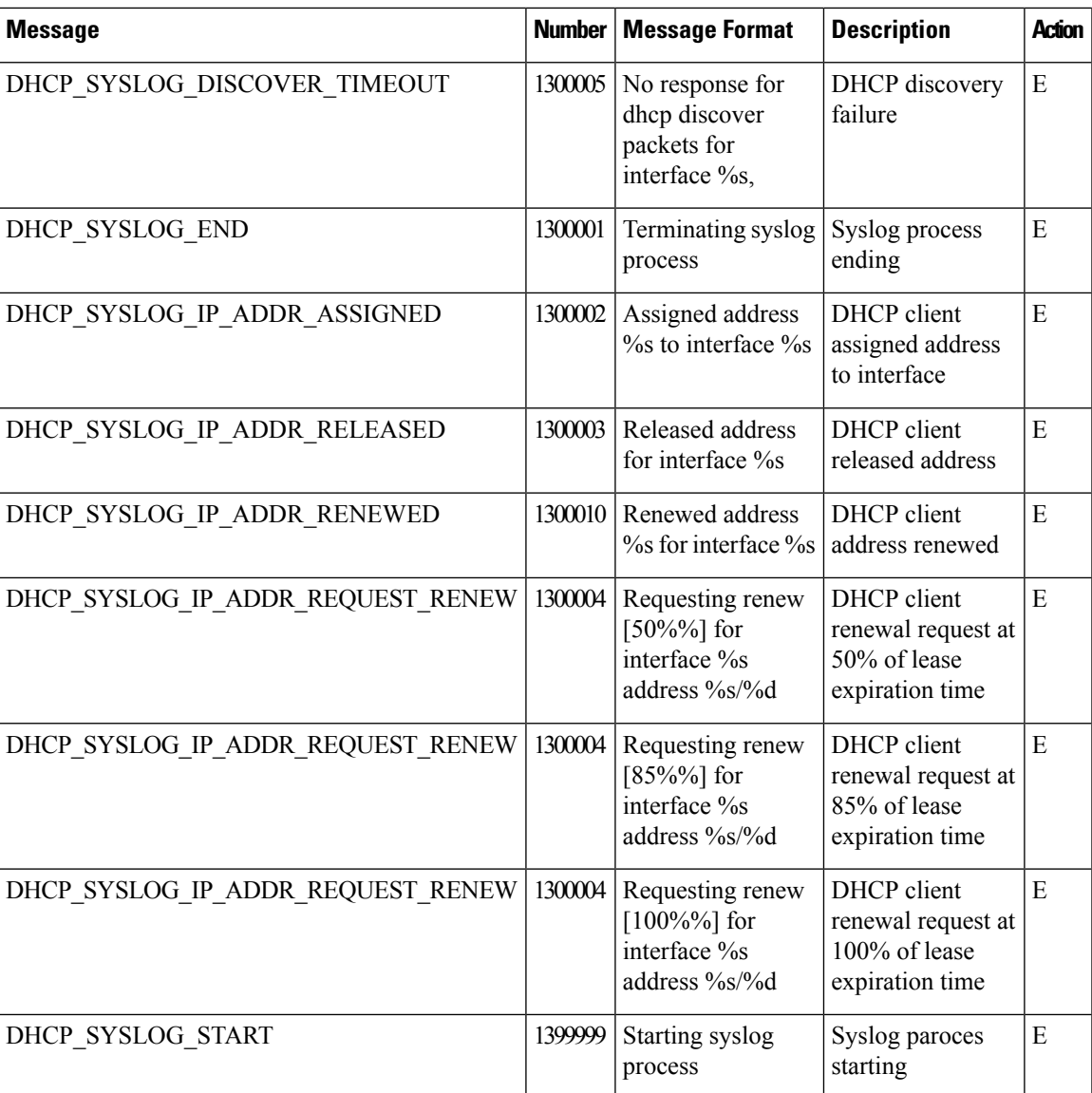

## **Priority: Critical**

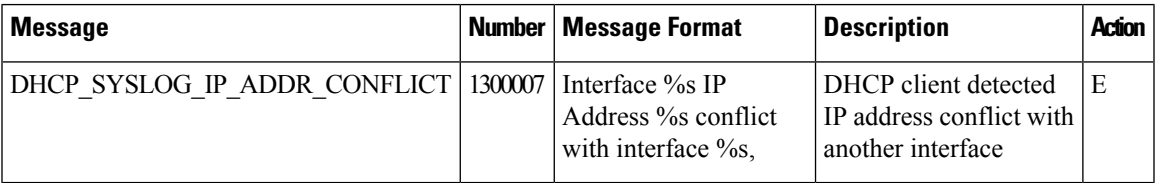

## **DHCP: DHCP Server**

 $\overline{\phantom{a}}$ 

The DHCP server process runs only on Cisco vEdge devices.

## **Priority: Informational**

I

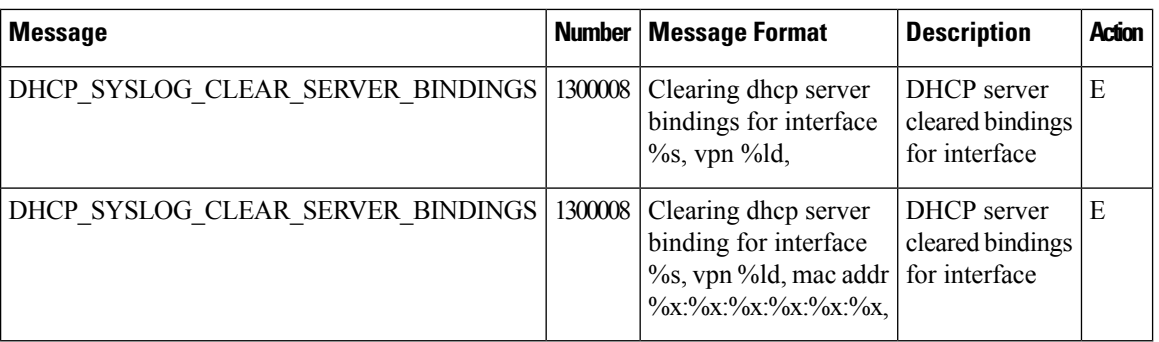

## **FPMD: Forwarding Policy Manager Process**

#### **Priority: Informational**

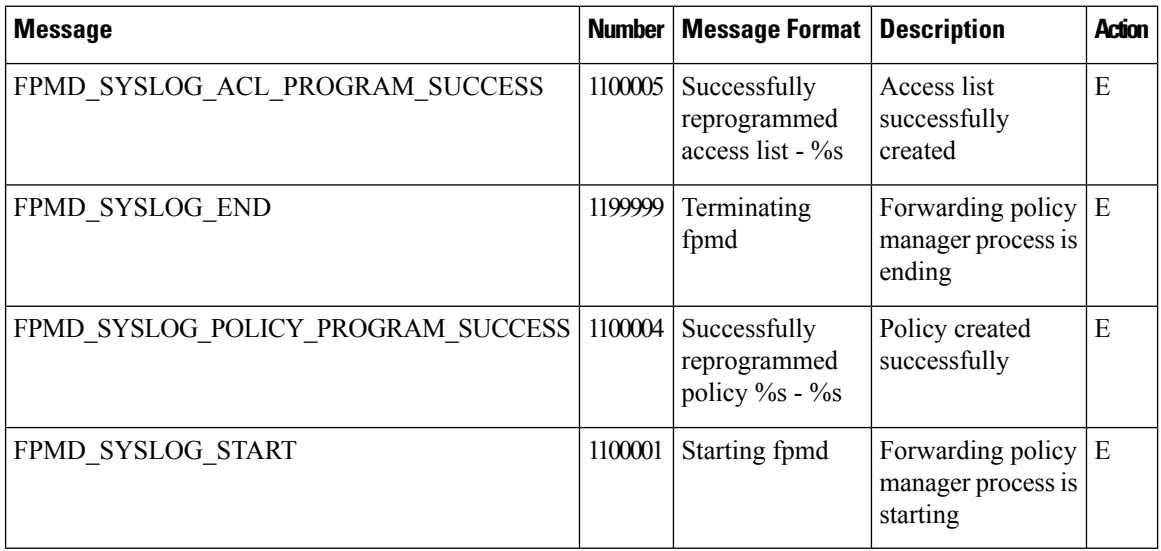

## **Priority: Alert**

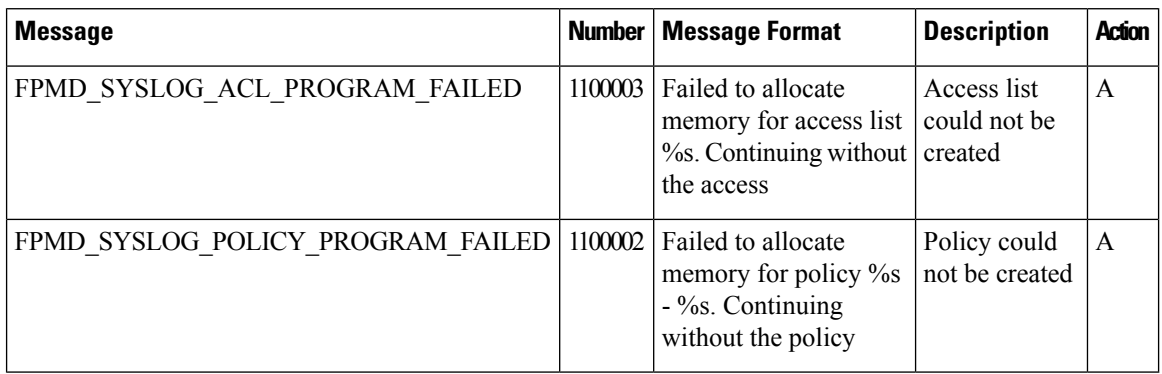

## **FTMD: Forwarding Table Management Process**

The forwarding table management process runs only on Cisco vEdge devices.

## **Priority: Informational**

ı

 $\blacksquare$ 

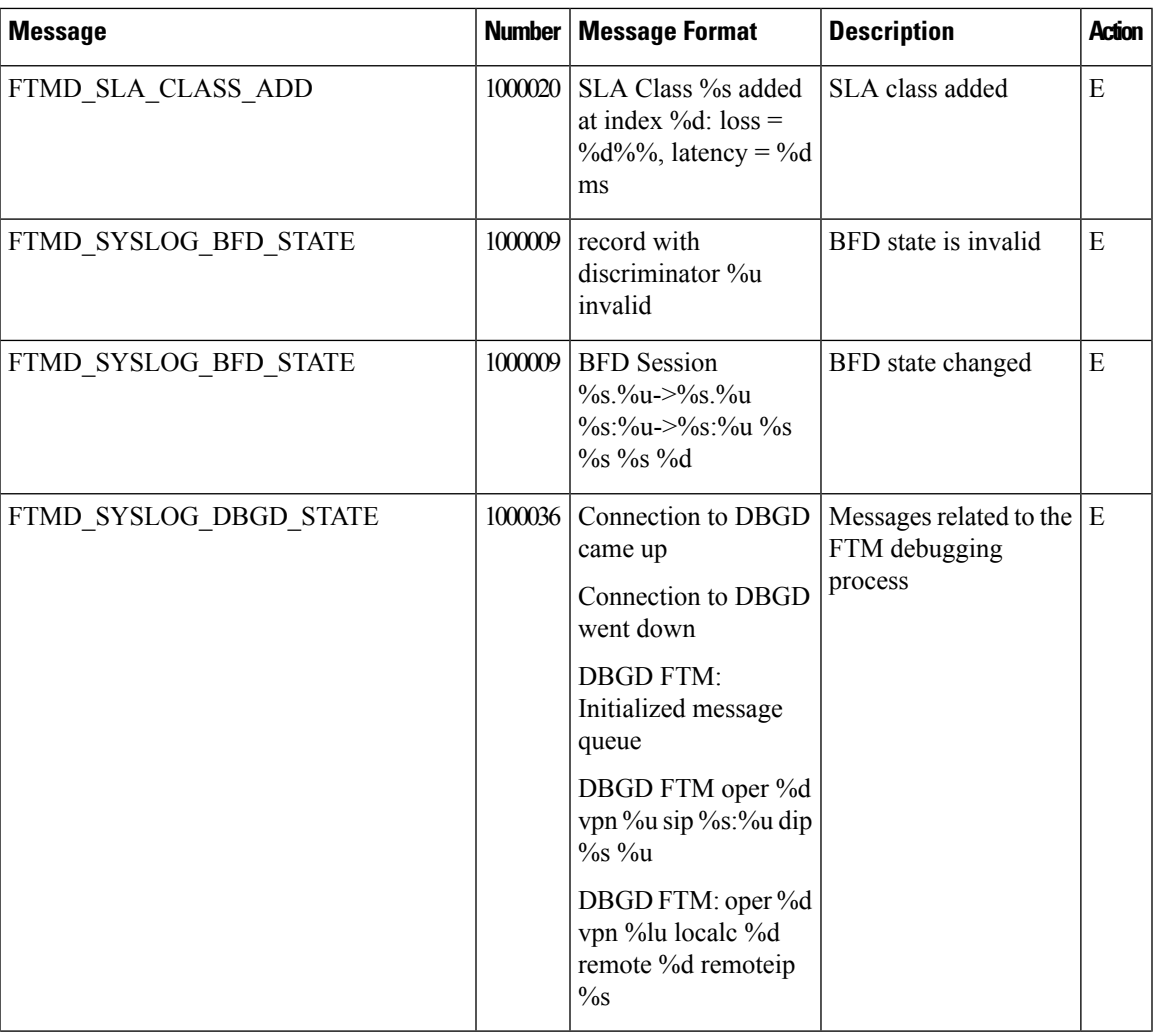

 $\mathbf{l}$ 

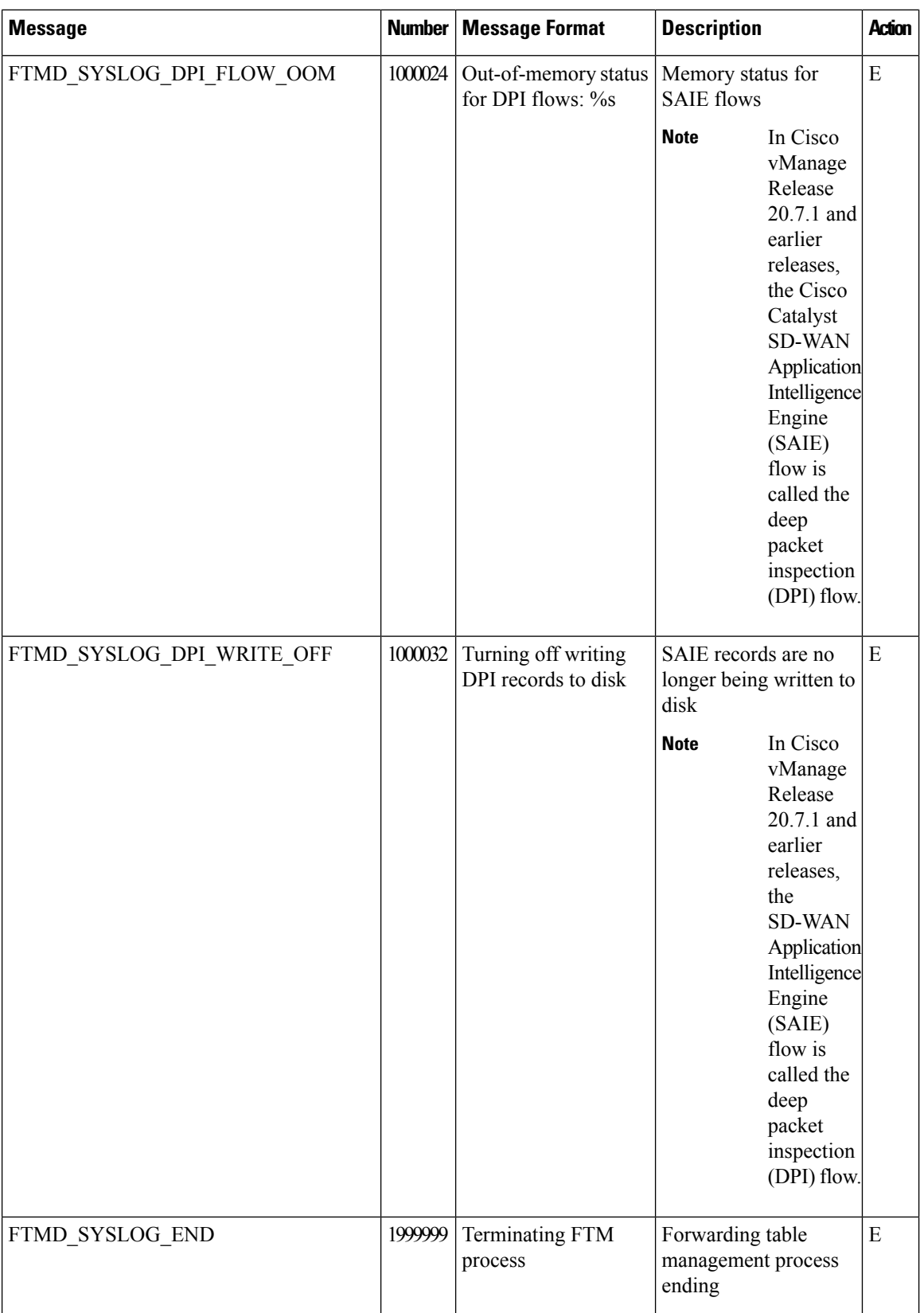

٦

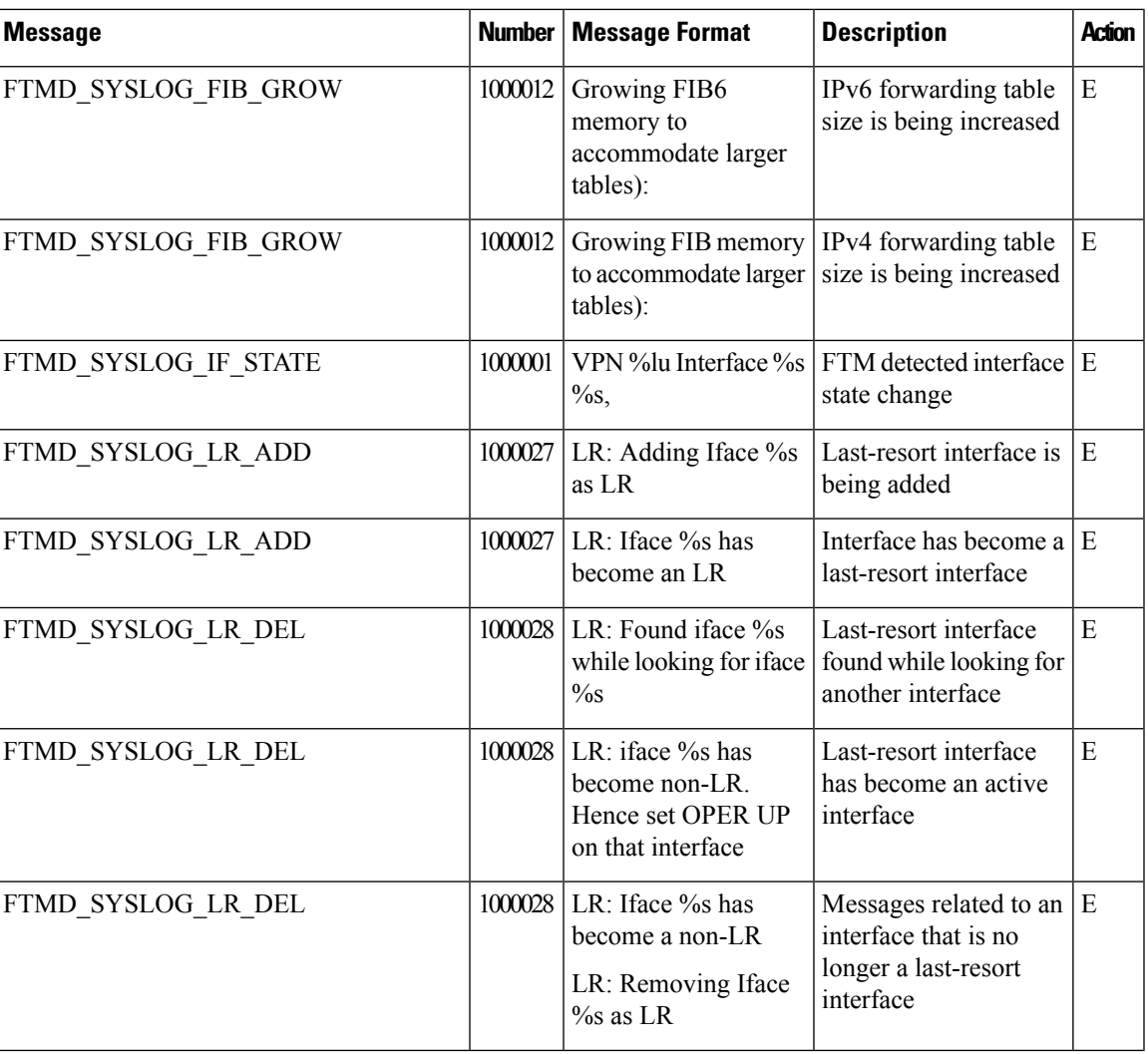

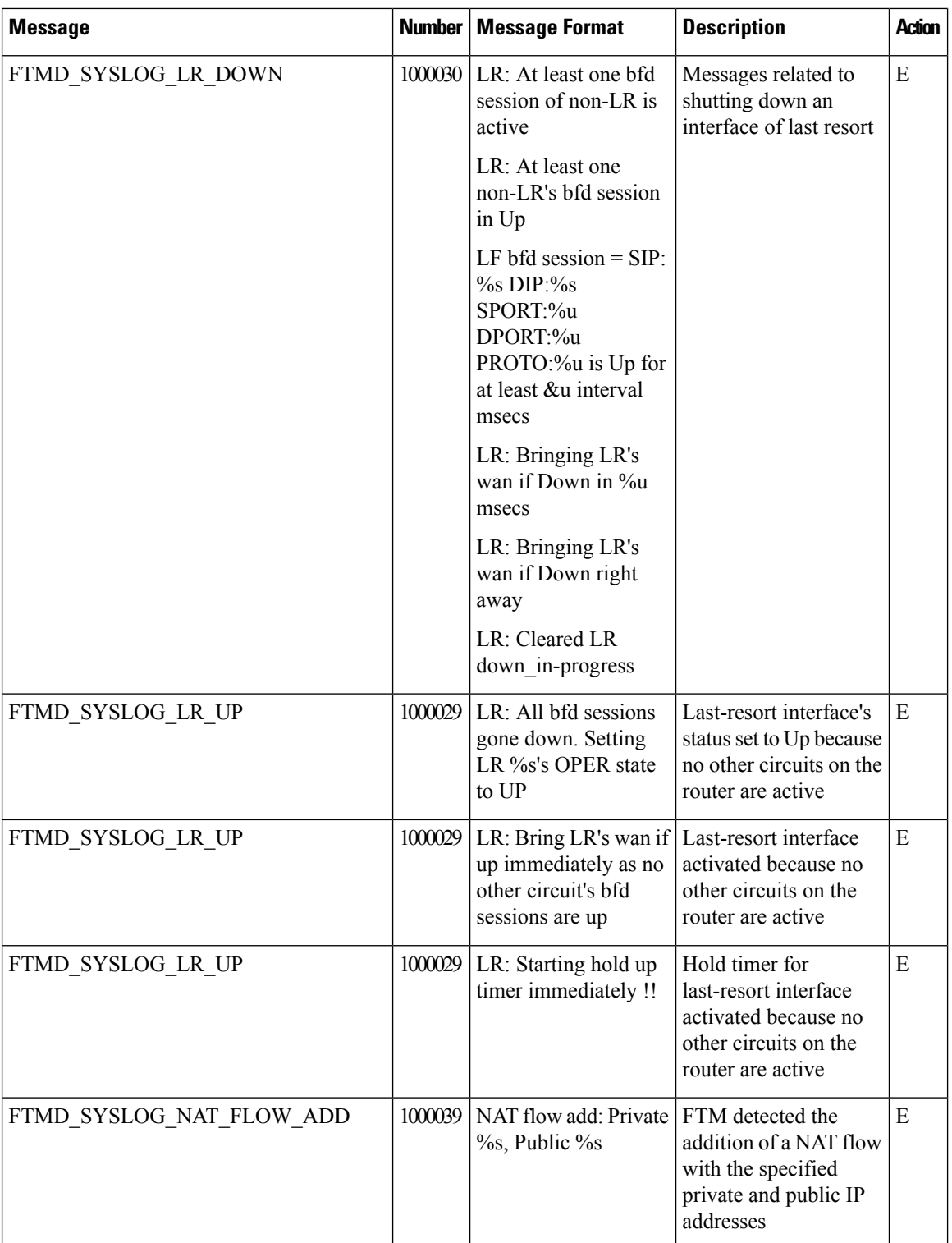

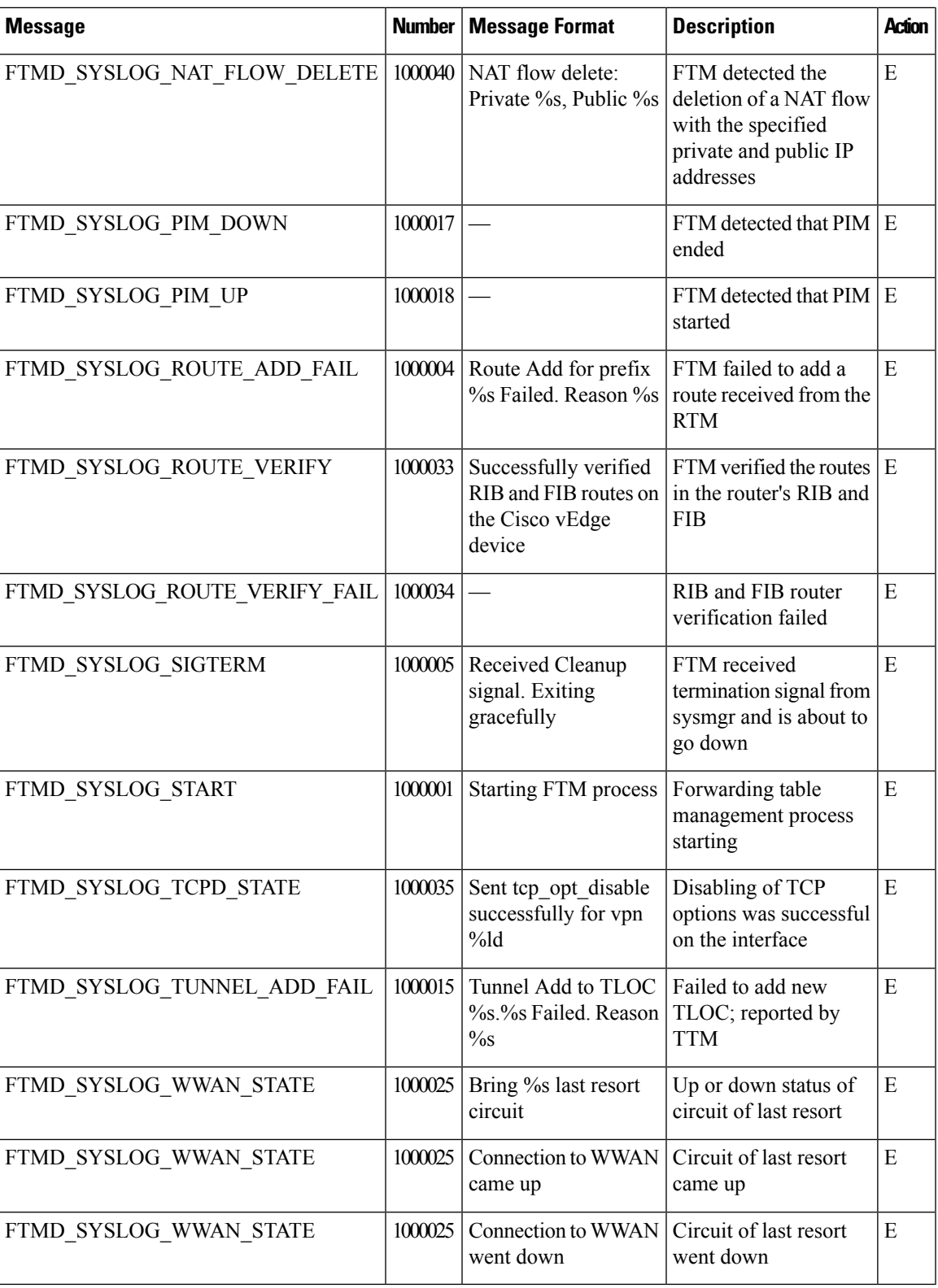

**Priority: Notice**

I

 $\mathbf{l}$ 

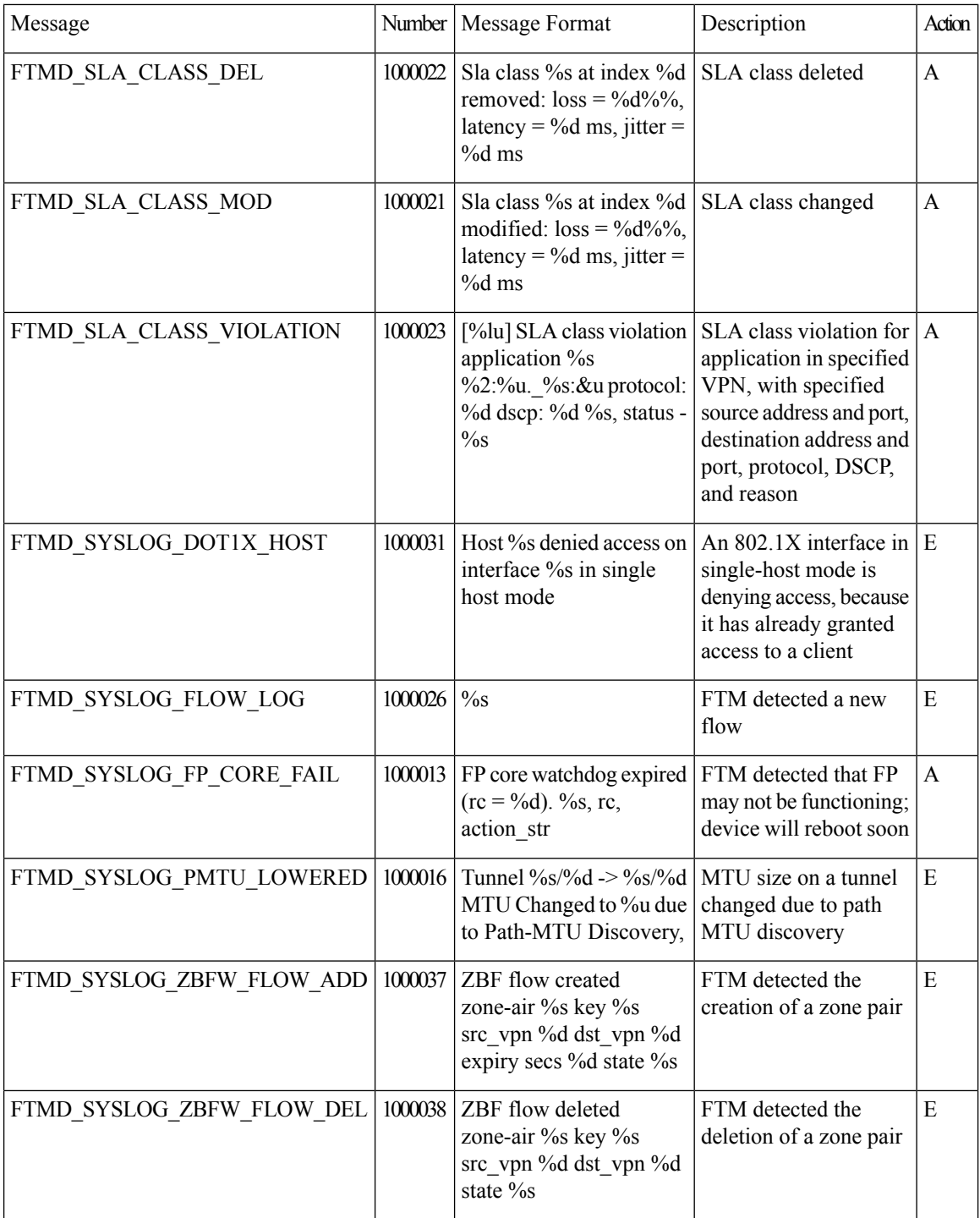

## **Priority: Critical**

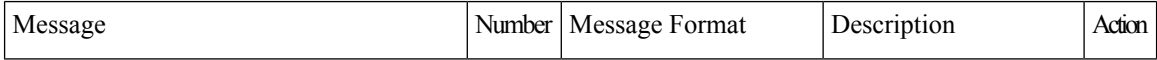

٠

I

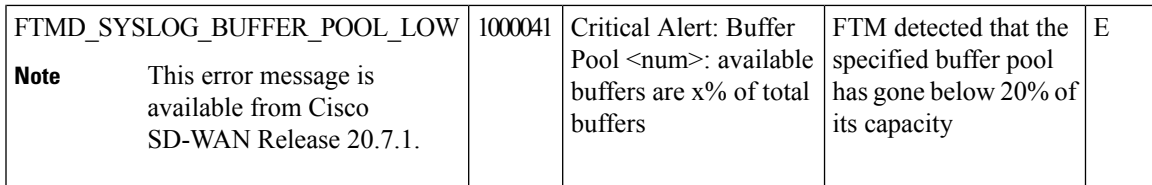

## **Priority: Warning**

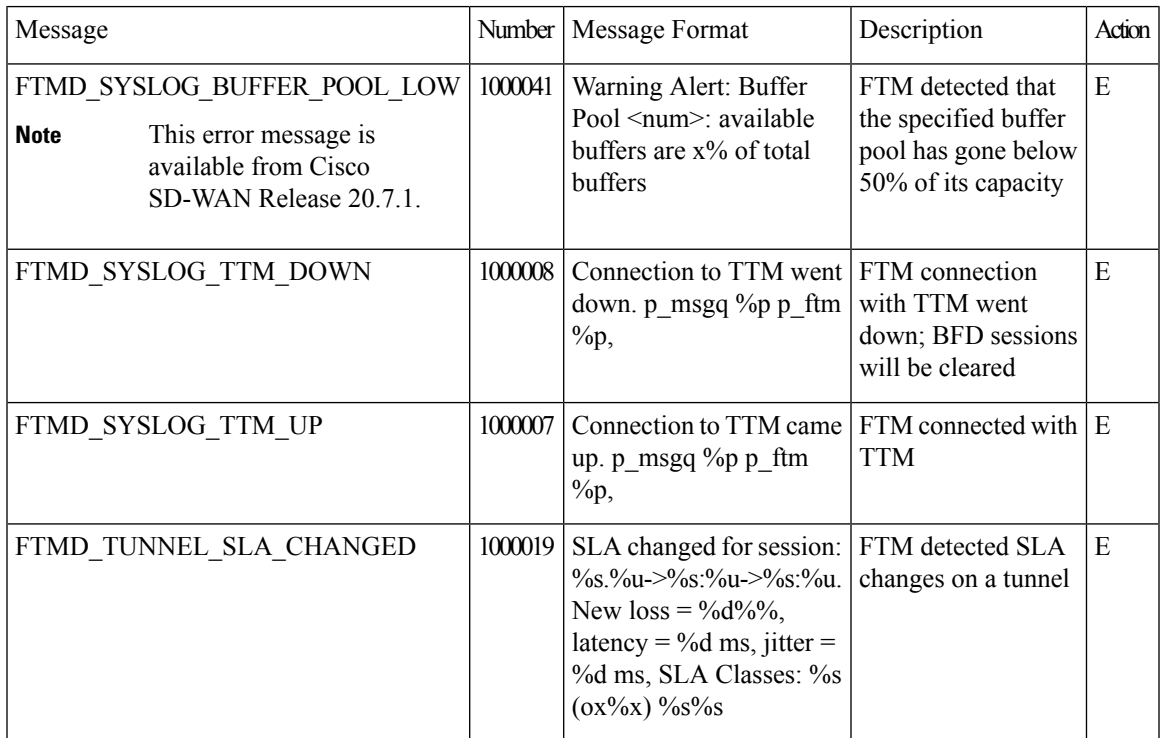

## **Priority: Error**

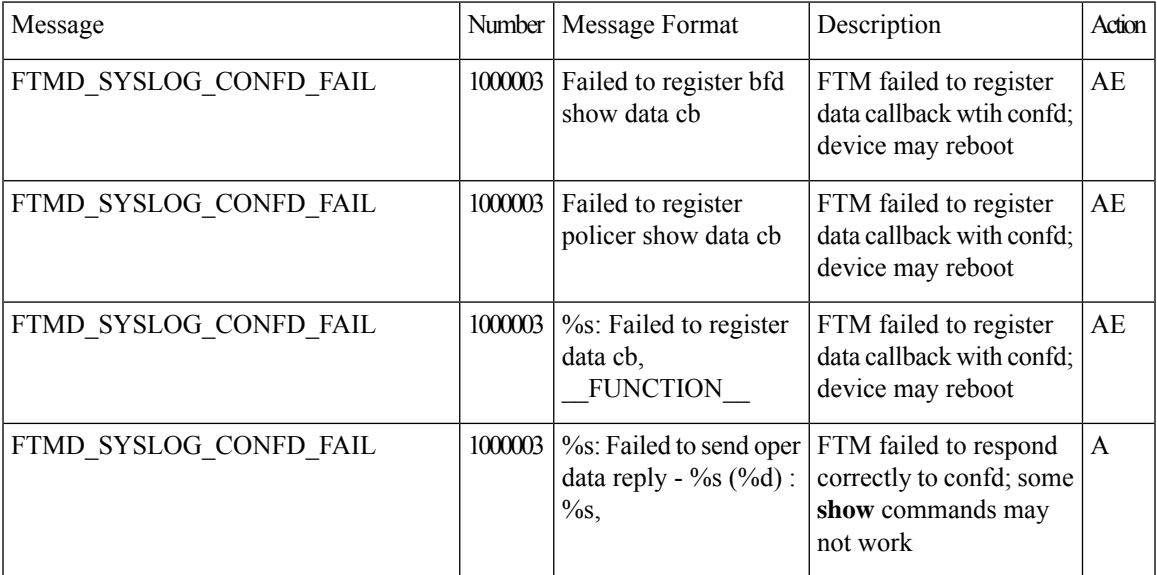

I

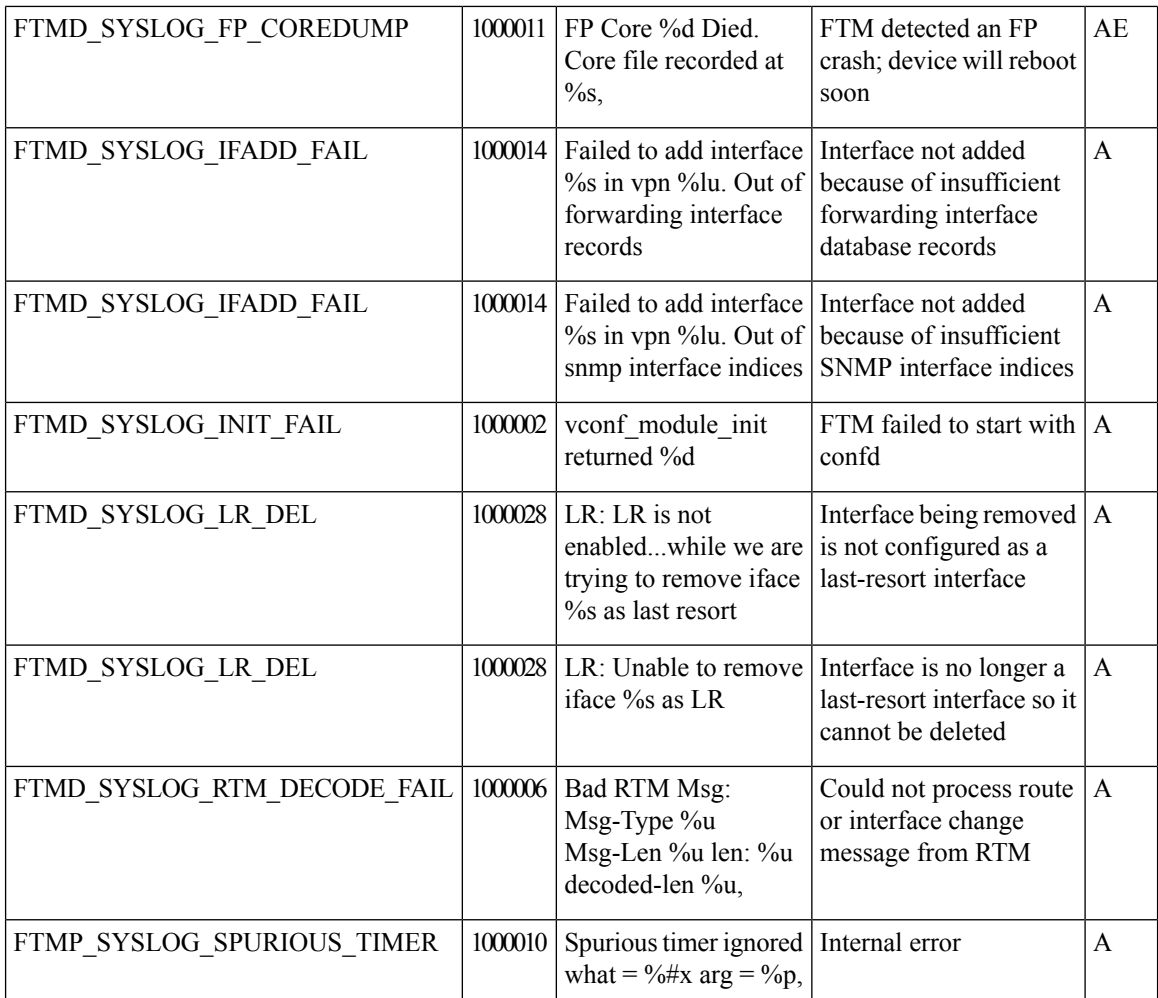

## **GPS: Global Positioning System**

## **Priority: Informational**

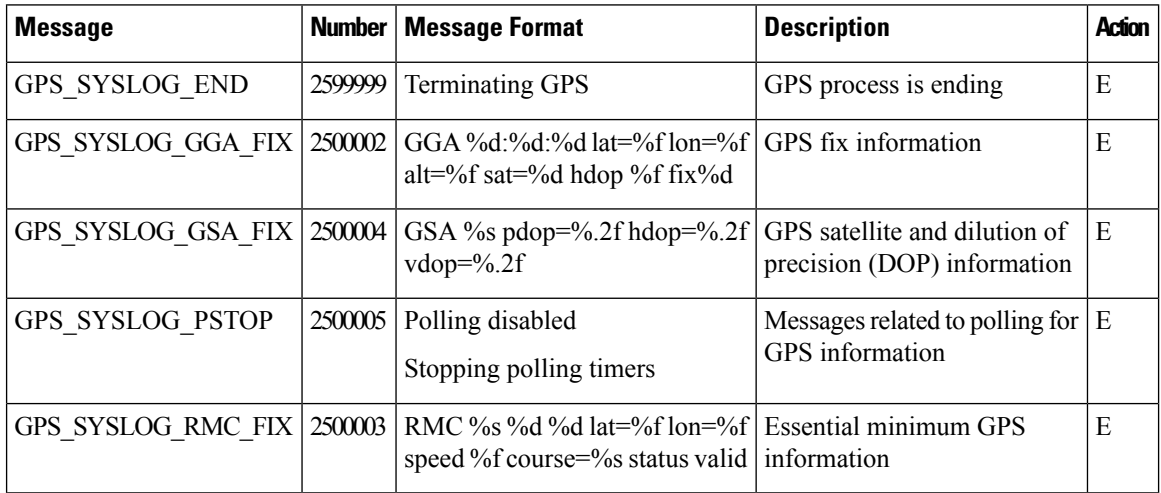

٠

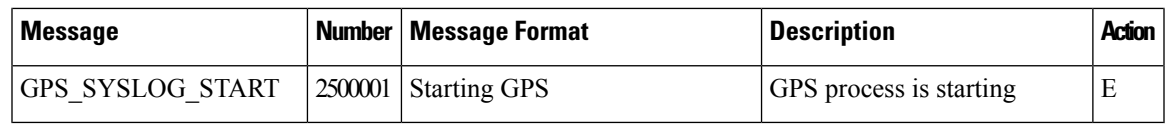

## **IGMP: Internet Group Management Protocol**

#### **Priority: Informational**

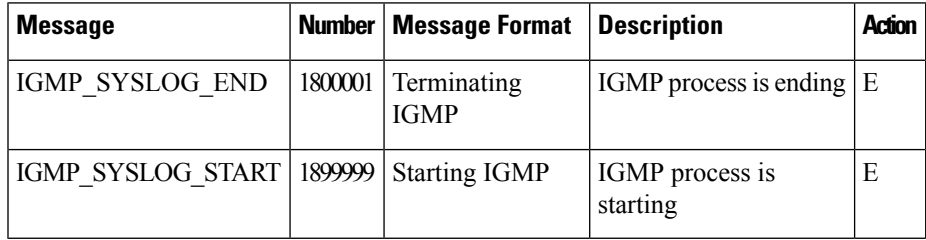

## **LIBBSS: UNIX BSS Library**

## **Unused Messages**

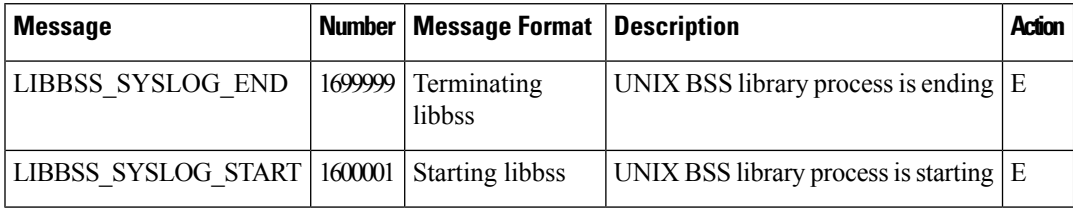

## **LIBCHMGR: Chassis Manager Library Process**

#### **Unused Messages**

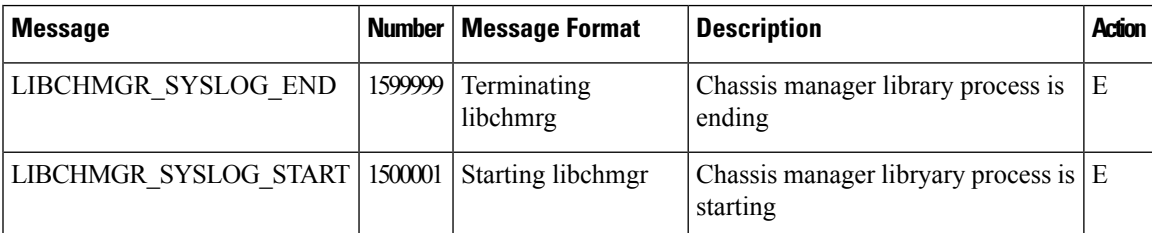

## **MSGQ: Message Queue Process**

**Ununsed Messages**

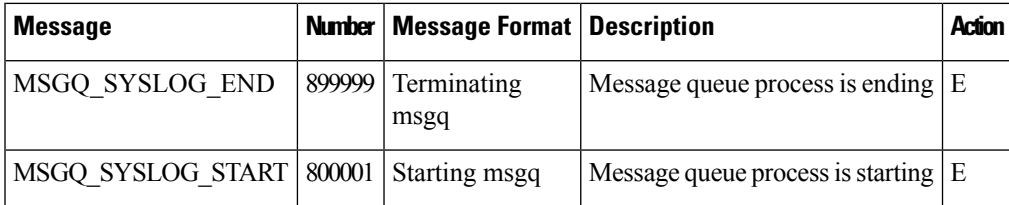

## **OMP: Overlay Management Protocol**

## **Priority: Informational or Other**

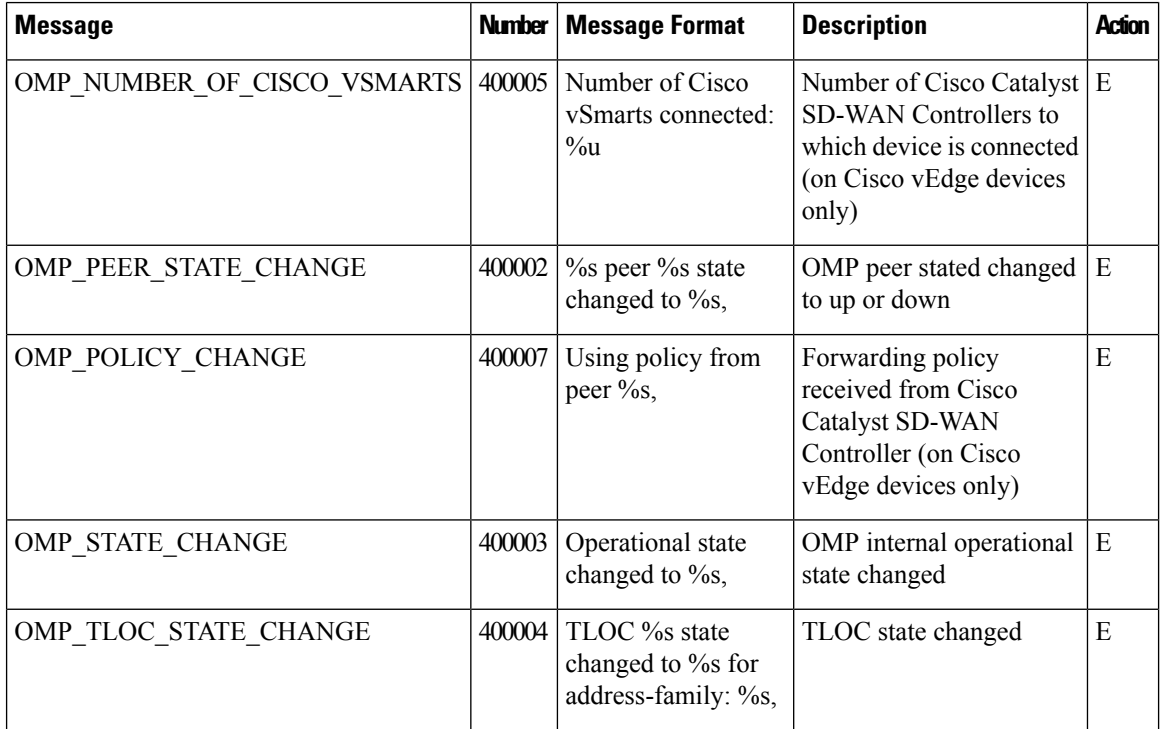

## **Priority: Notice**

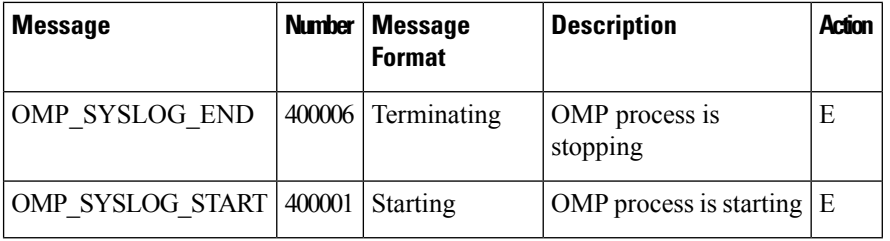

## **PIM: Protocol-Independent Multicast Process**

## **Priority: Informational**

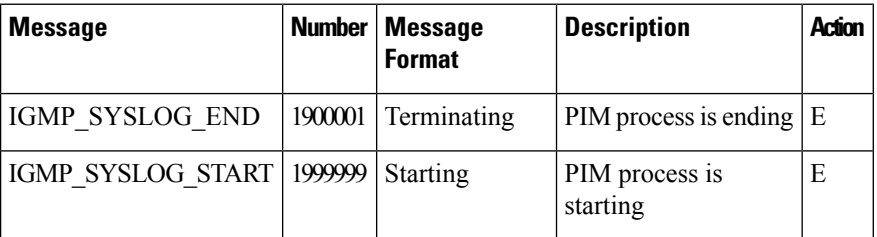

**Priority: Notice**

ı

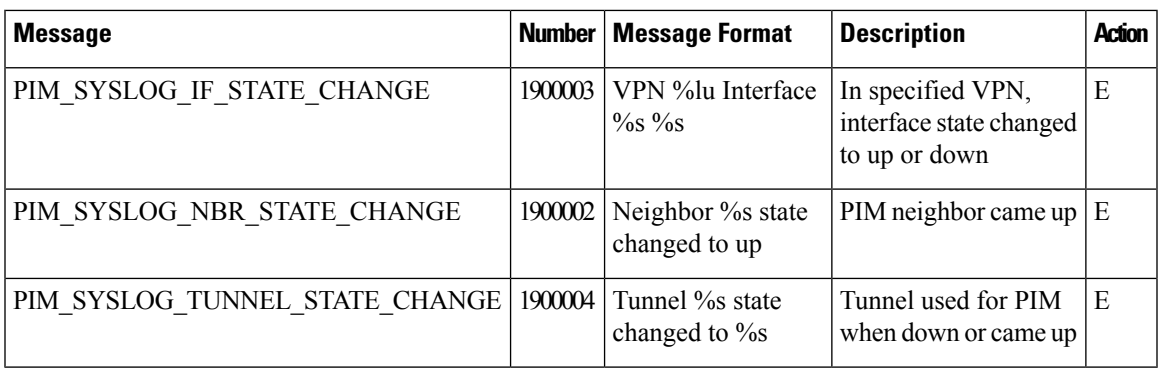

## **Priority: Error**

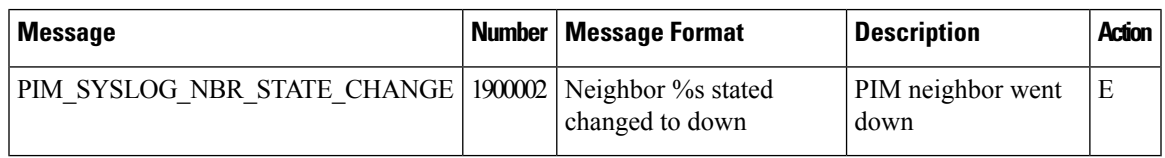

## **POLICY: Policy Process**

## **Unused Messages**

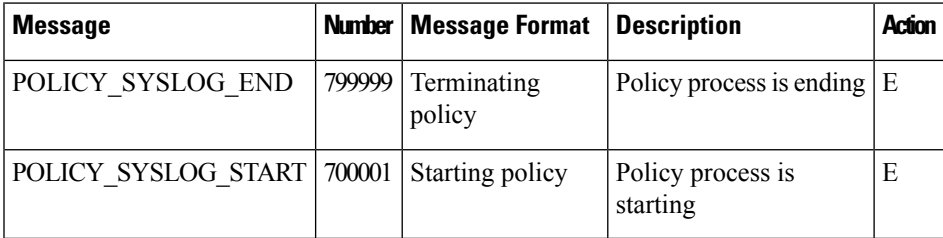

## **RESOLV: Resolver Process**

#### **Unused Messages**

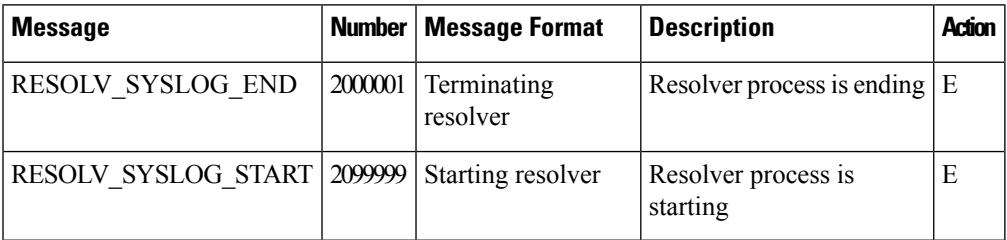

## **SNMP Listener Process**

## **Unused Messages**

I

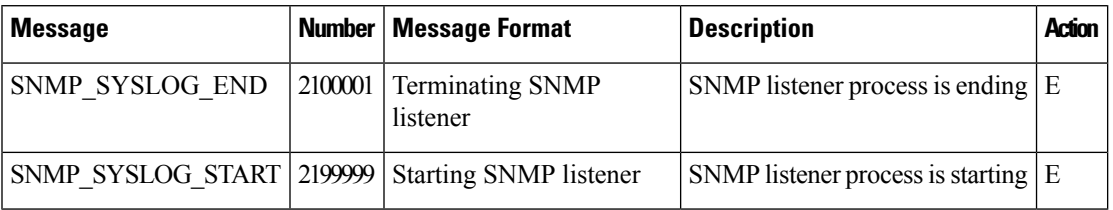

## **SYSMGR: System Manager Process**

The system manager process (daemon) spawns, monitors, and terminates all the processes in the system, and it collects and logs vital system information, such as memory and CPU status.

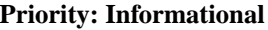

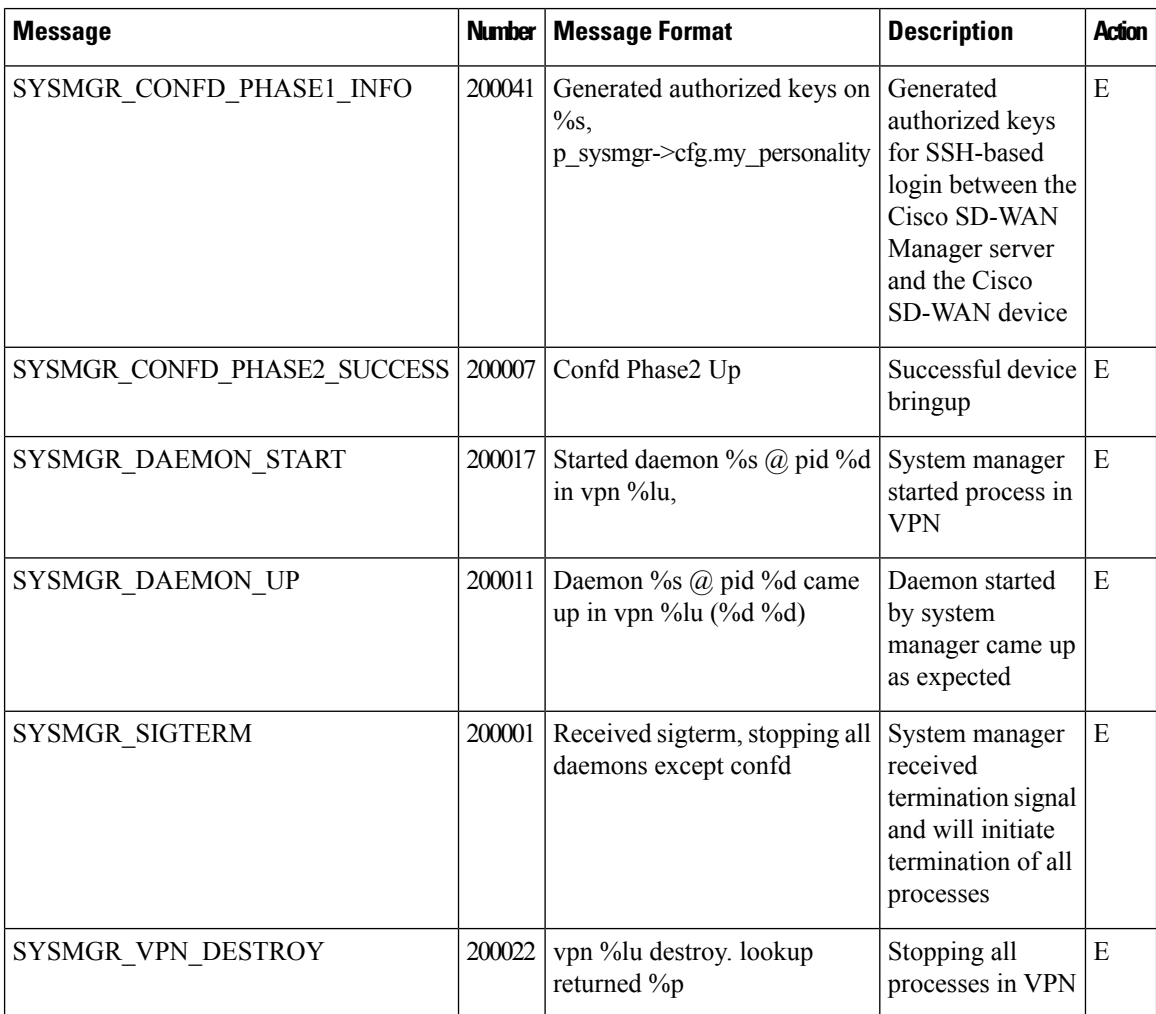

## **Priority: Notice**

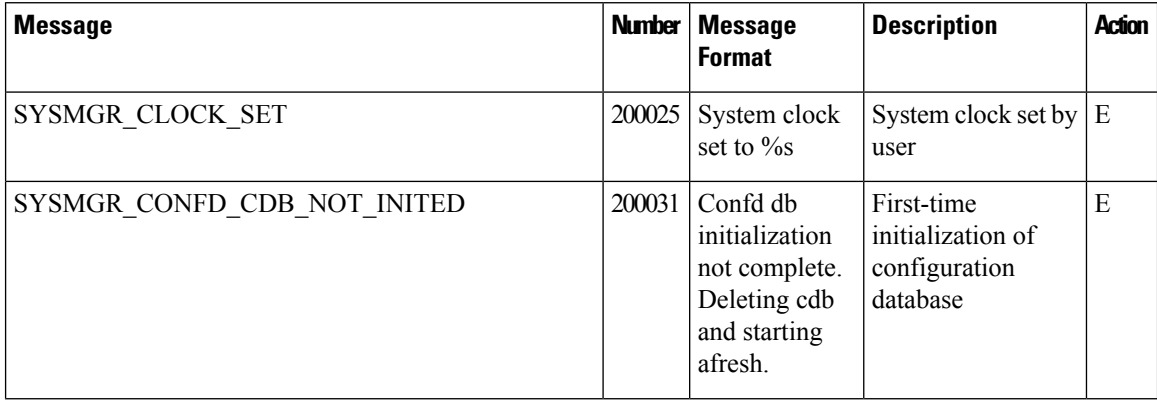

I

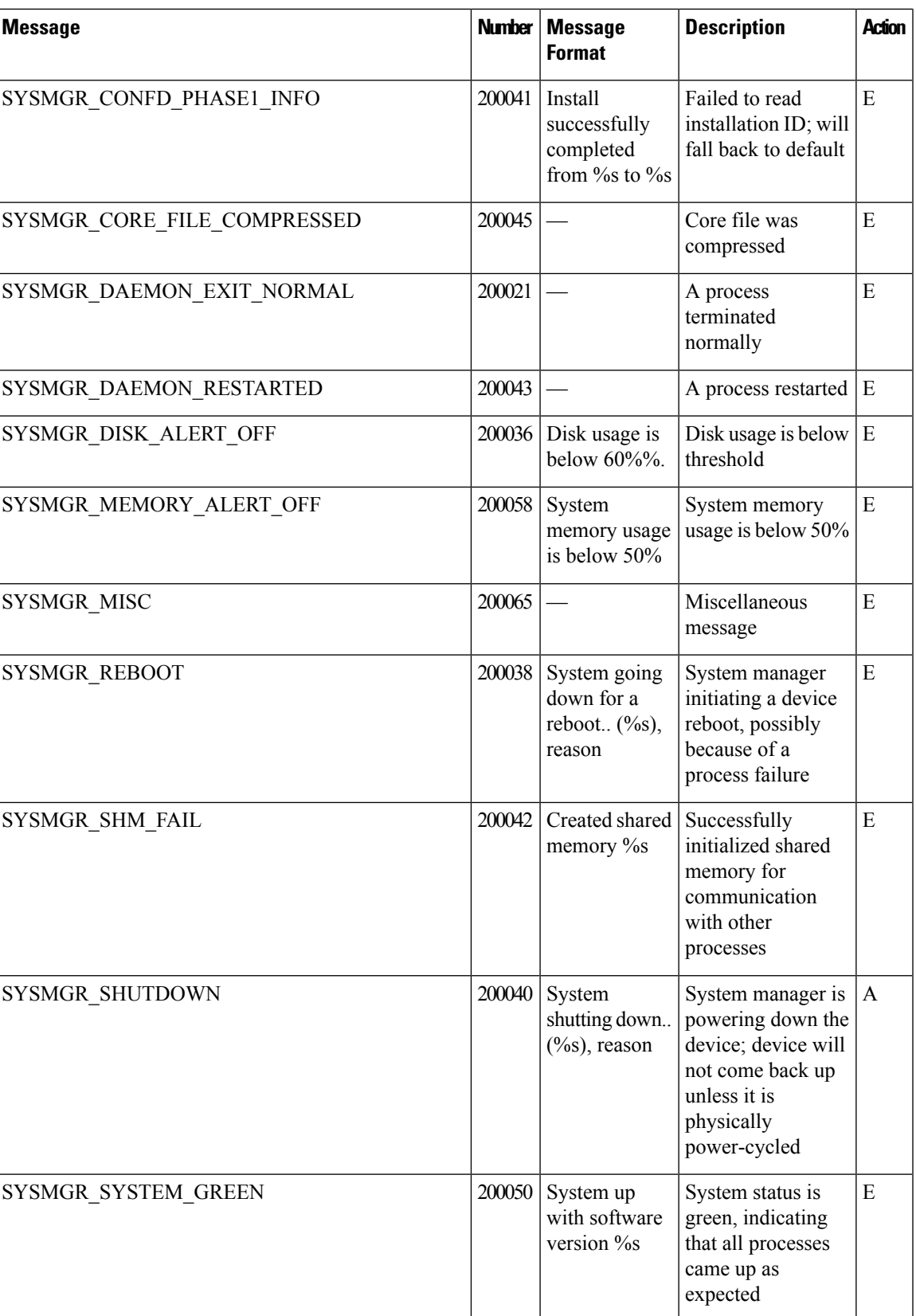

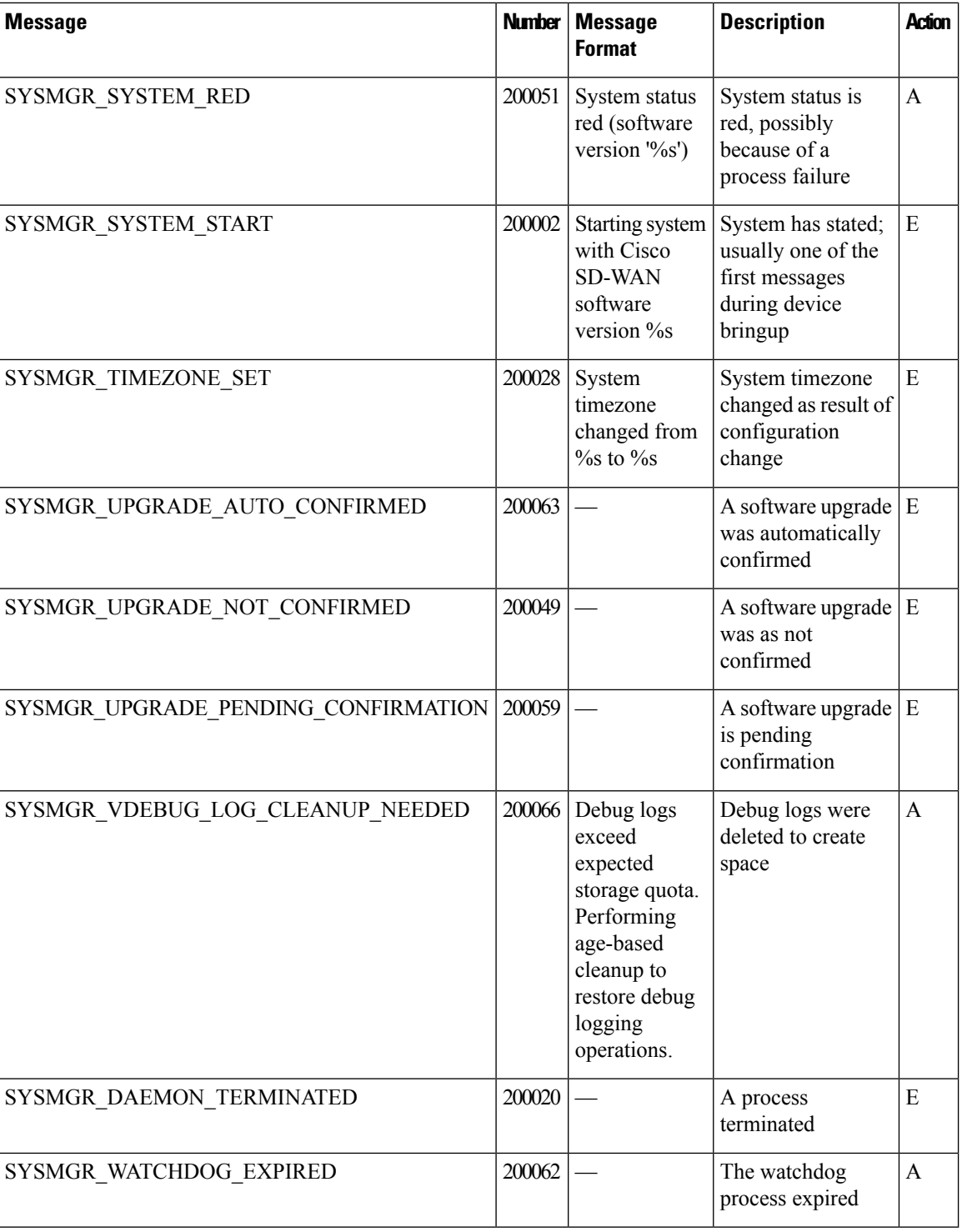

## **Priority: Warning**

 $\mathbf{l}$ 

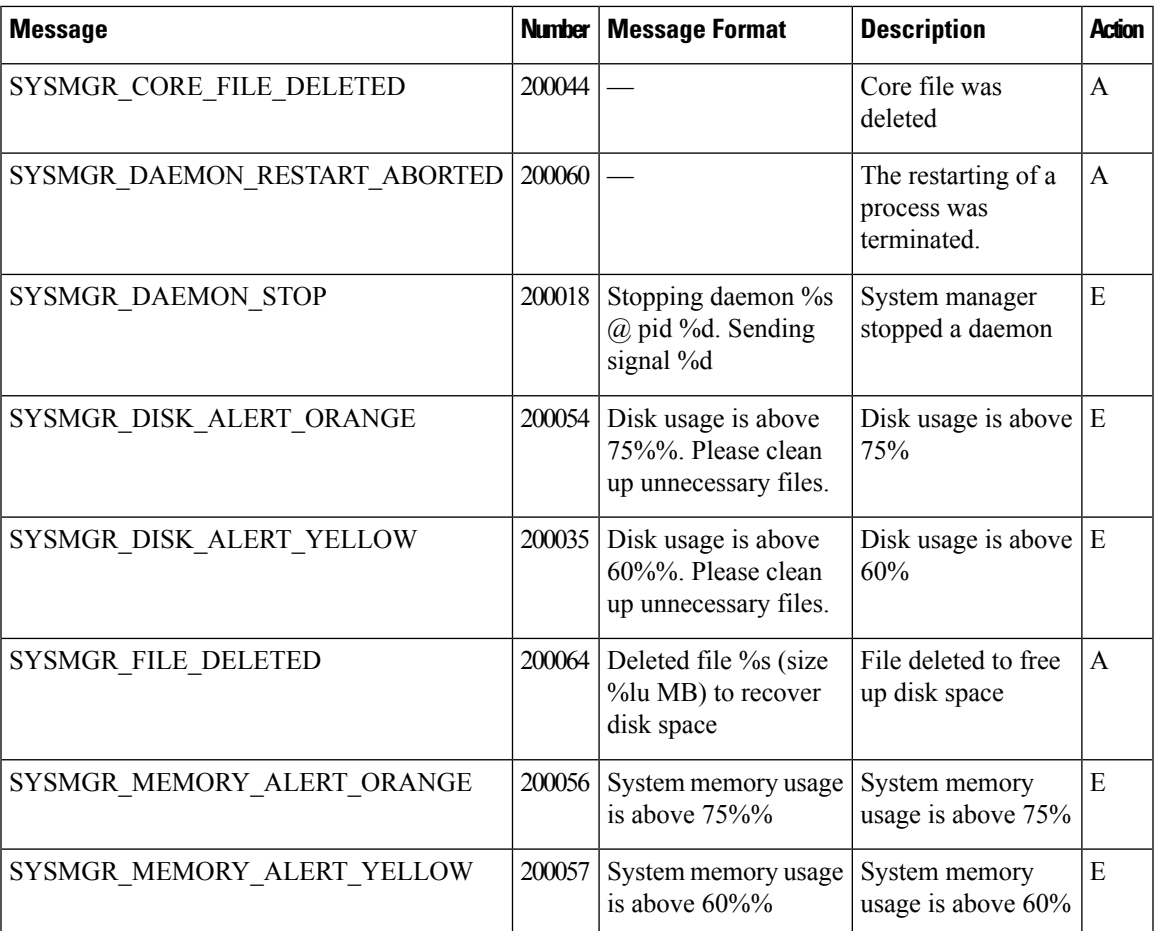

## **Priority: Error**

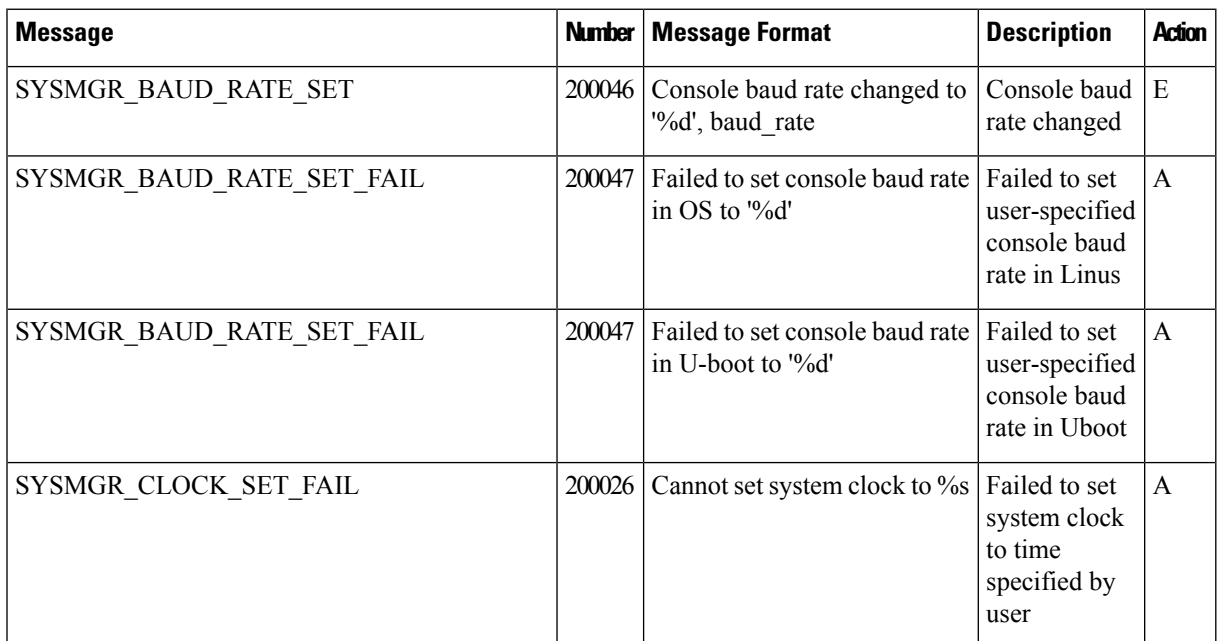

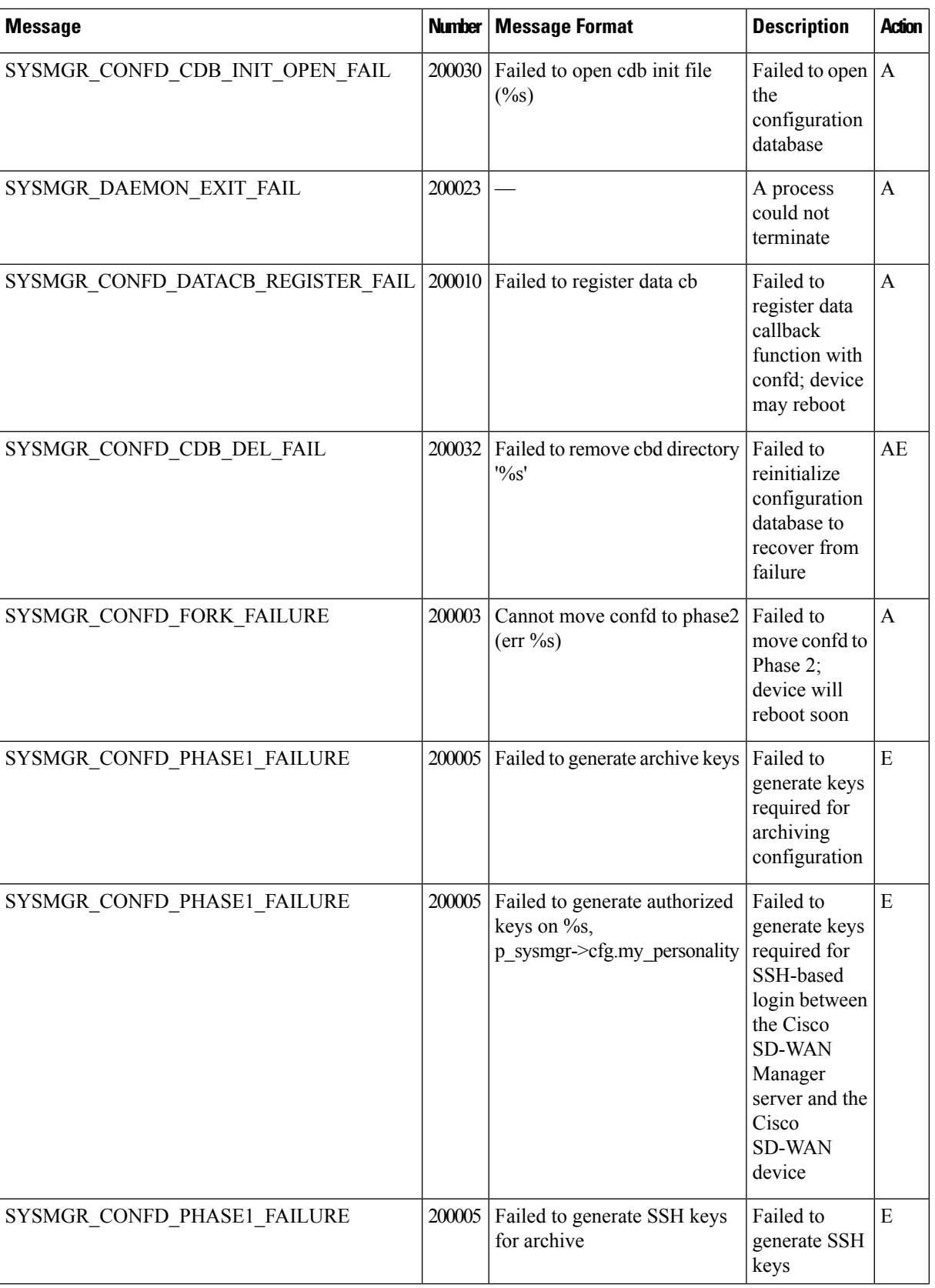

#### **Appendix**

٦

 $\overline{\phantom{a}}$ 

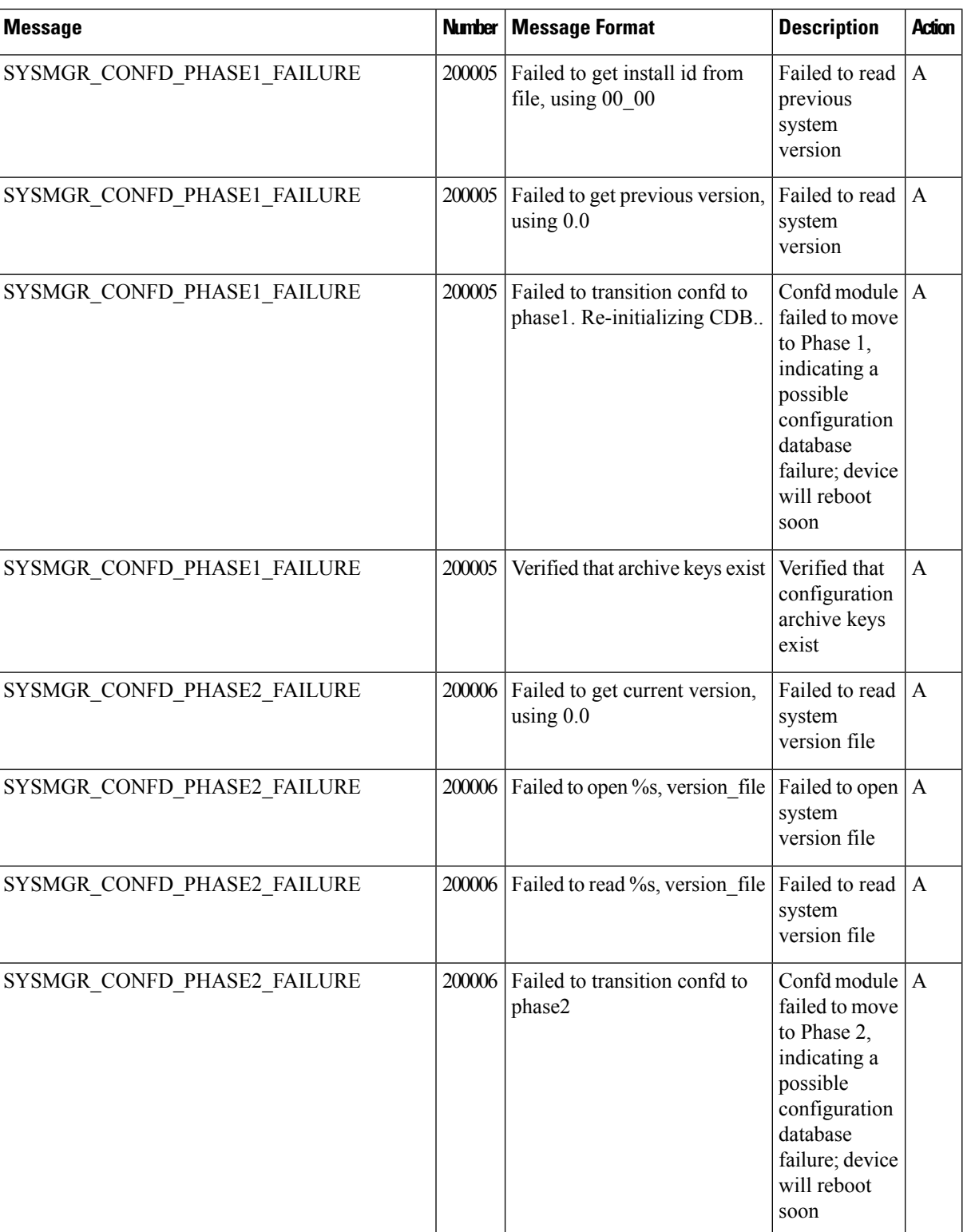

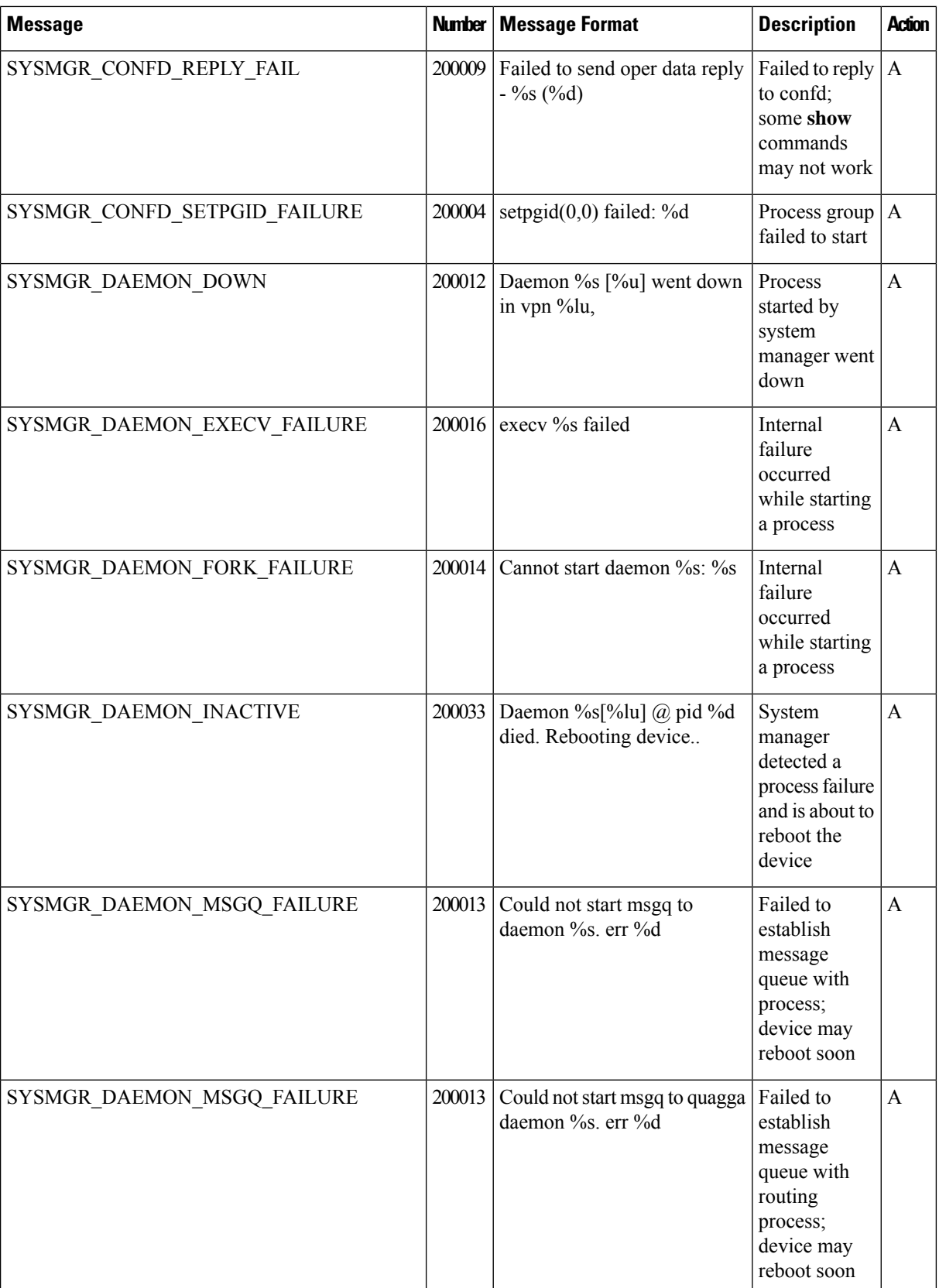

٠

I

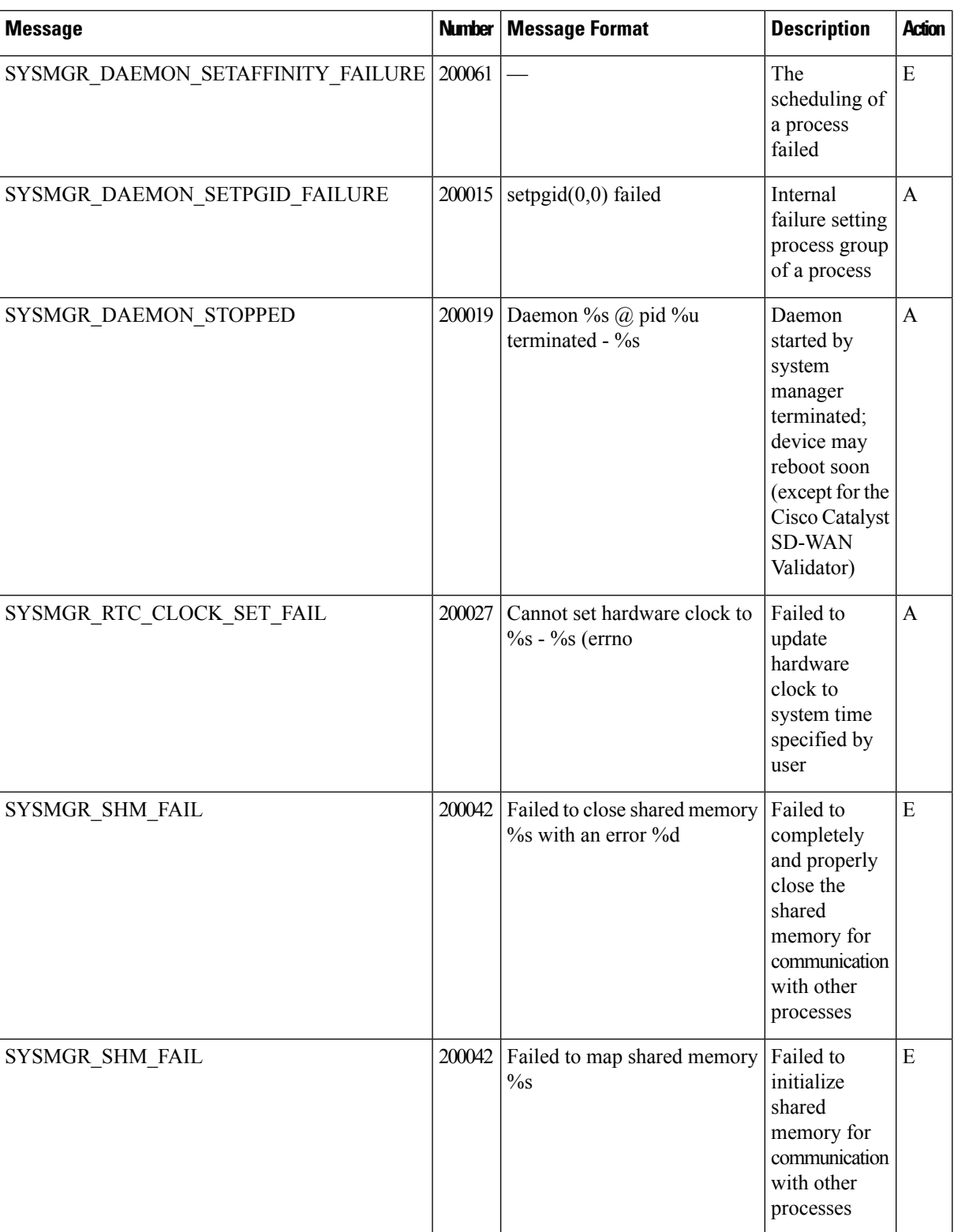

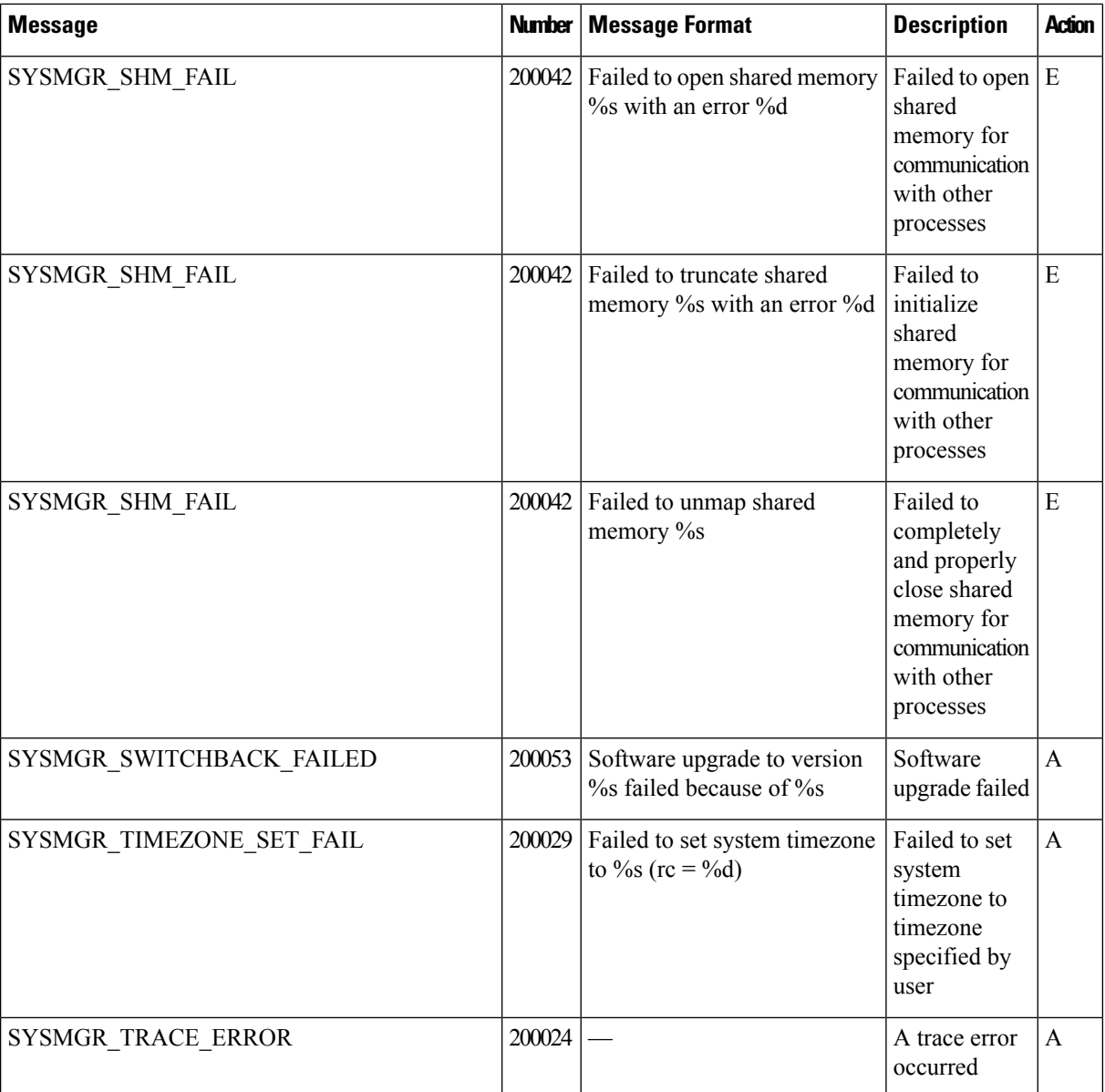

## **Priority: Critical**

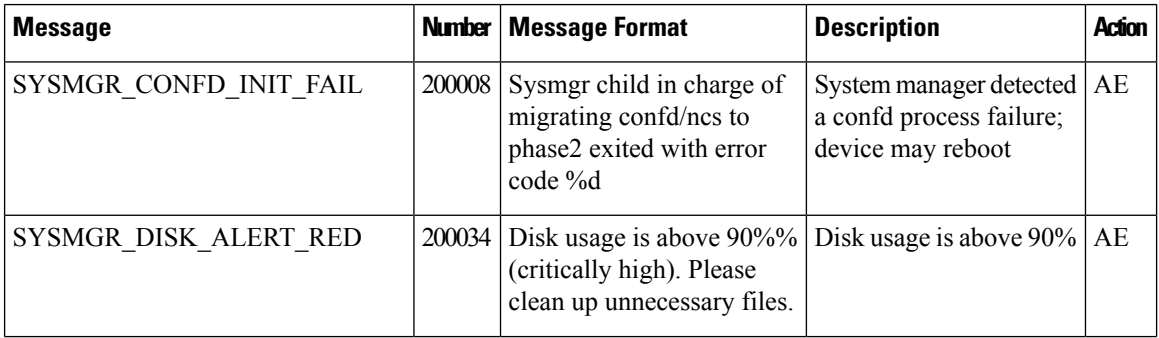

ı

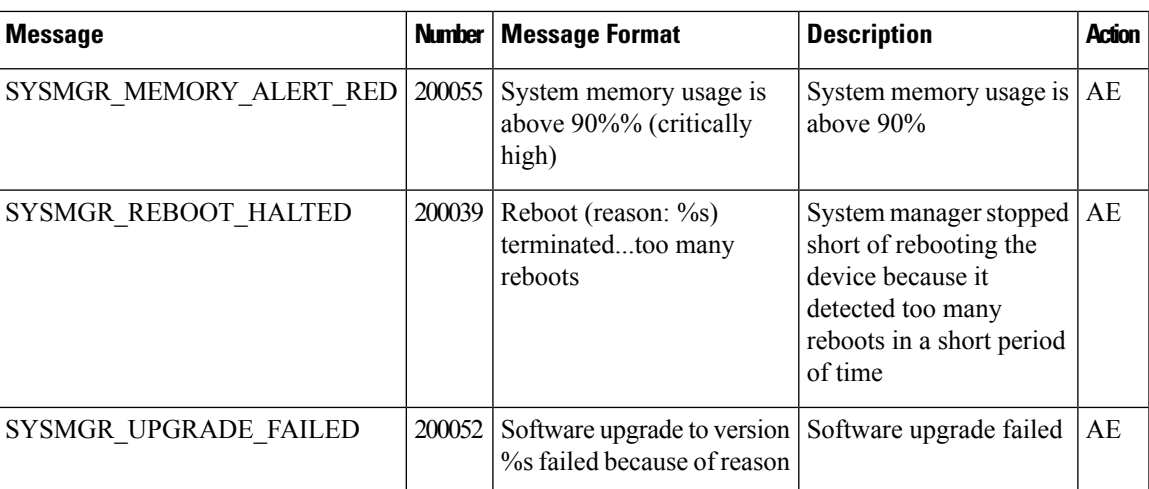

TCPD: TCP Options Process

## **Priority: Informational**

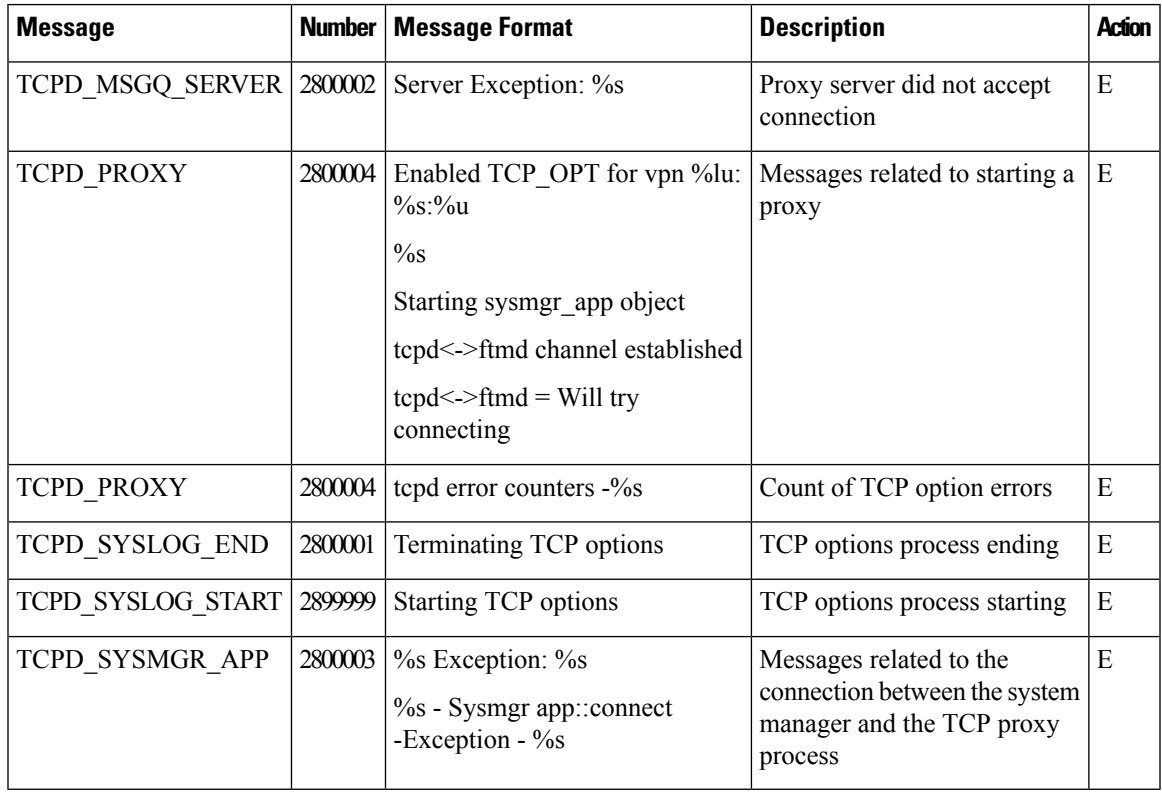

**Priority: Debug**

 $\mathbf{l}$ 

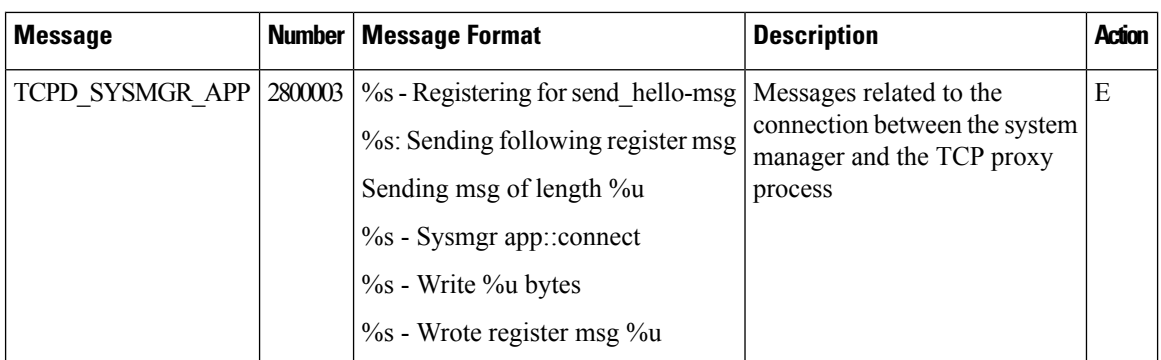

## **TRACKER: Interface Tracker Process**

## **Priority: Informational**

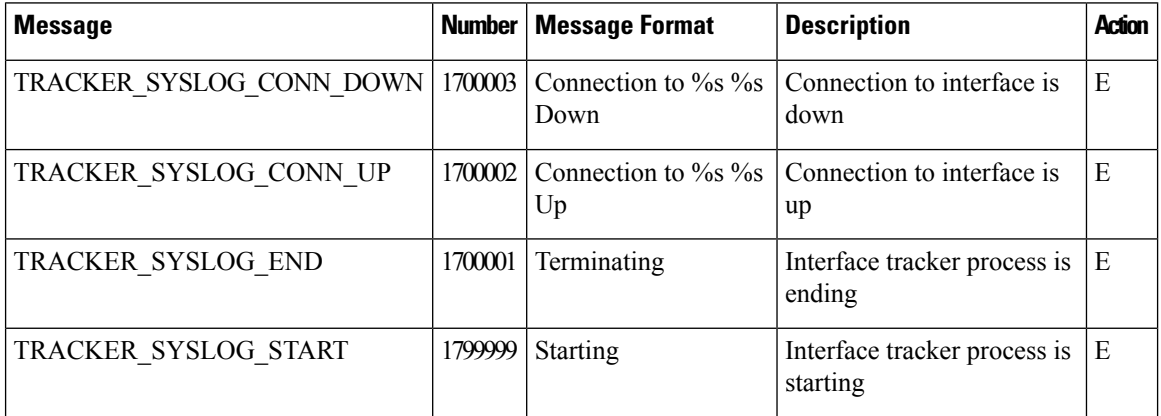

## **VCONFD: Cisco Catalyst SD-WAN Configuration Process**

## **Priority: Informational**

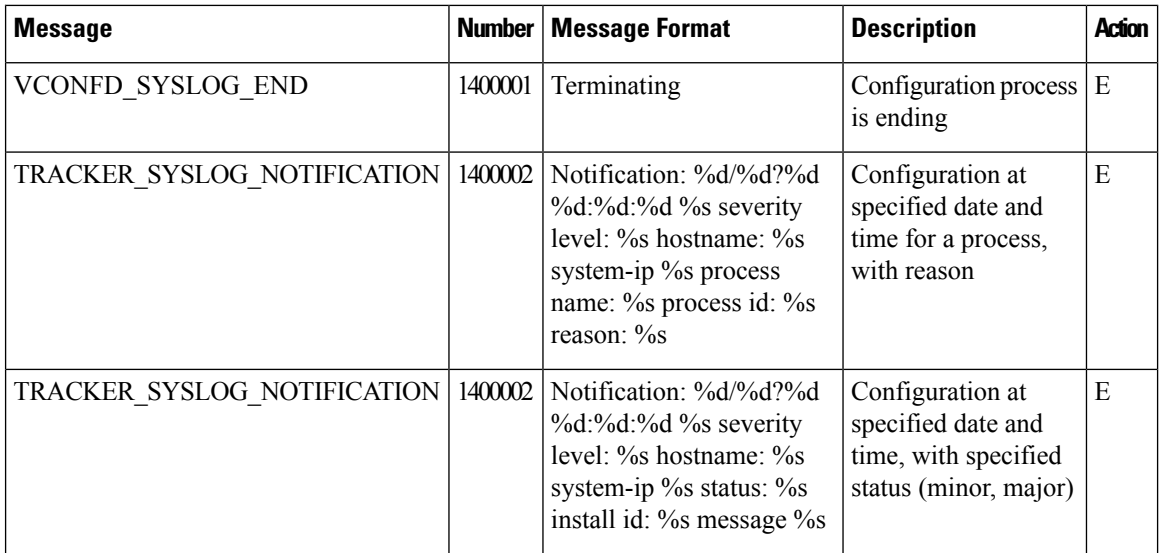

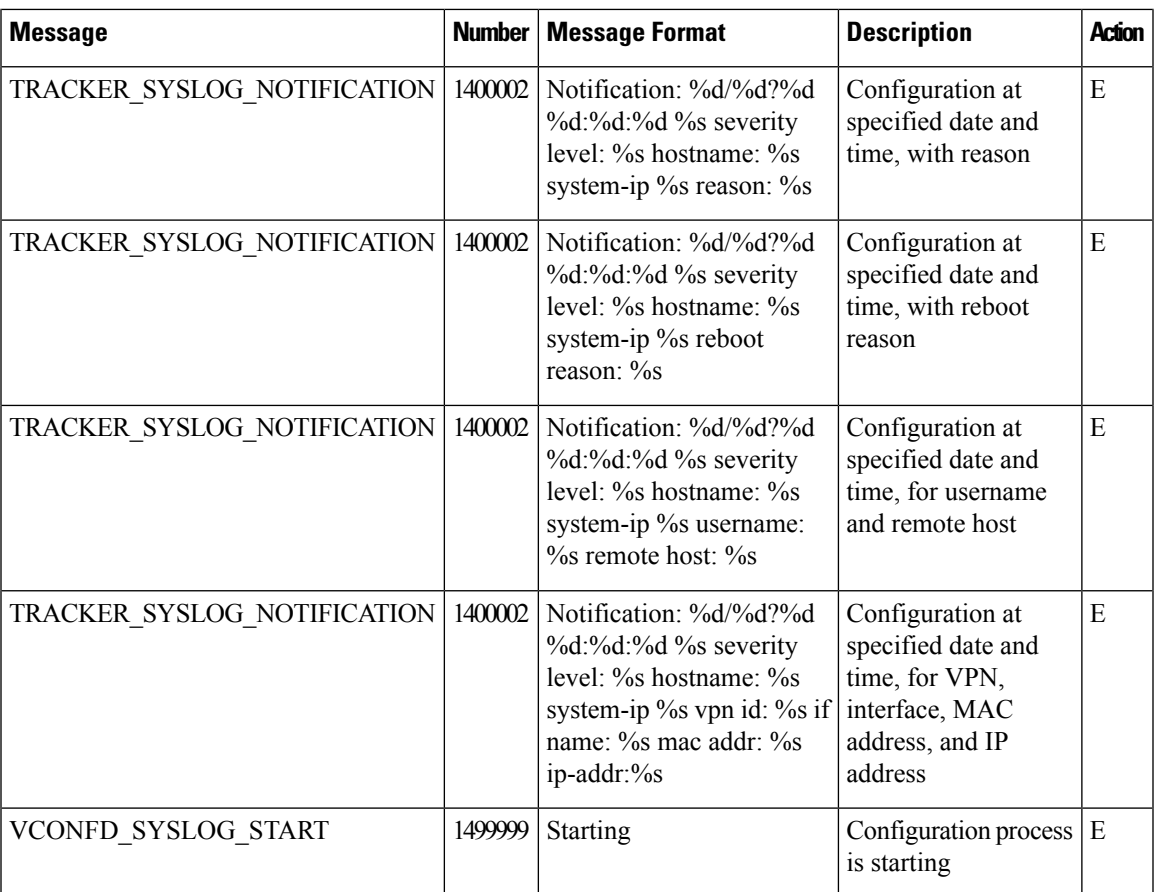

## **VDAEMON: Cisco Catalyst SD-WAN Software Process**

## **Priority: Informational**

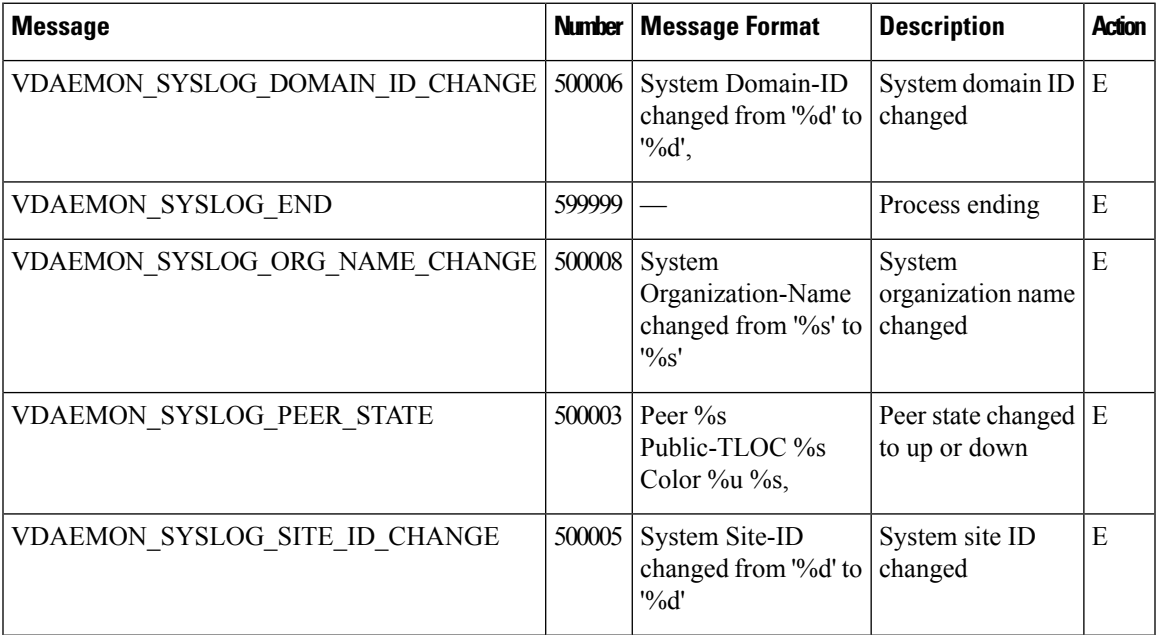

I

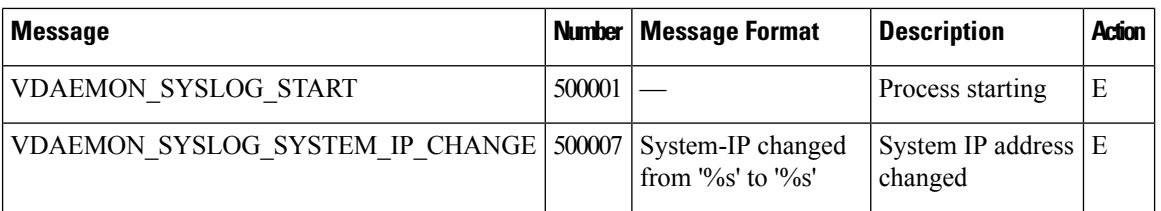

## **Priority: Error**

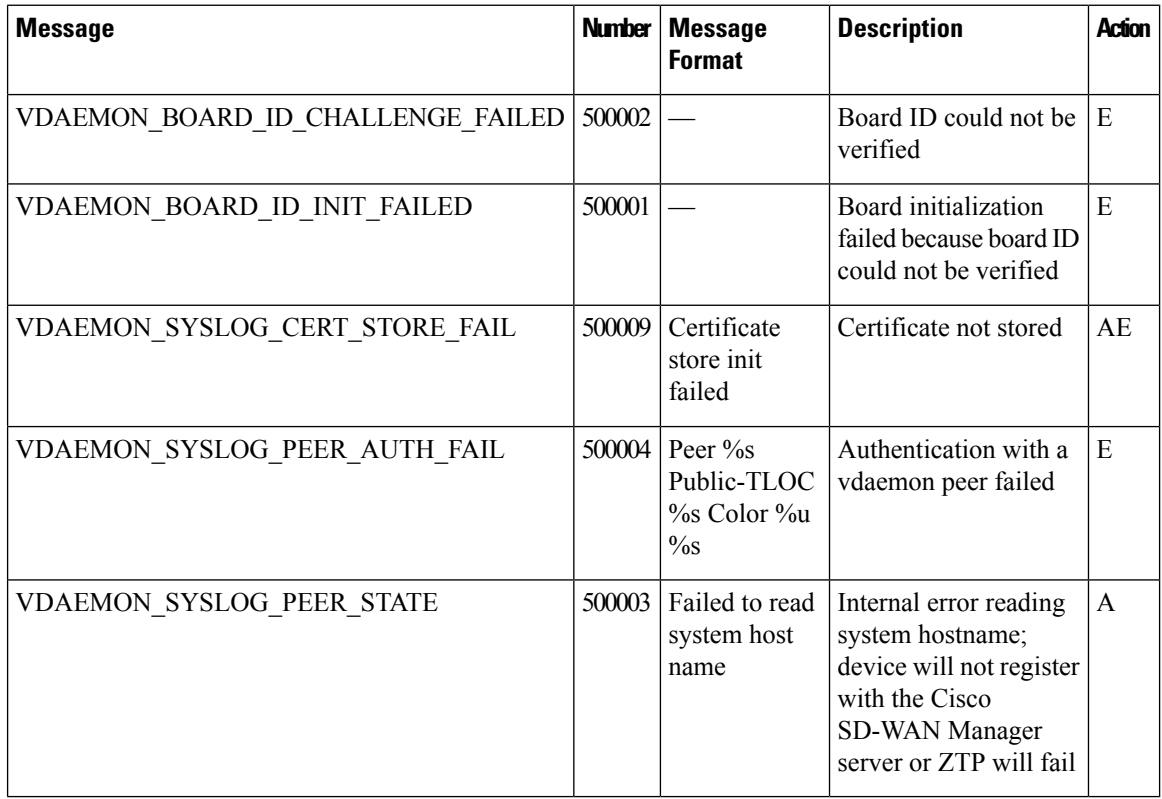

## **VRRP: Virtual Router Redundancy Protocol**

The VRRP process runs only on Cisco vEdge devices.

## **Priority: Informational**

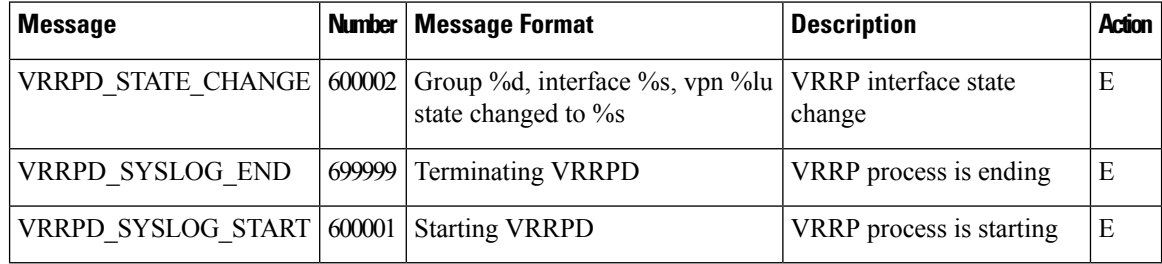

## **WLAN: Wireless LAN Process**

The wireless LAN process runs only on Cisco vEdge devices.

٠

 $\overline{\phantom{a}}$ 

## **Priority: Informational**

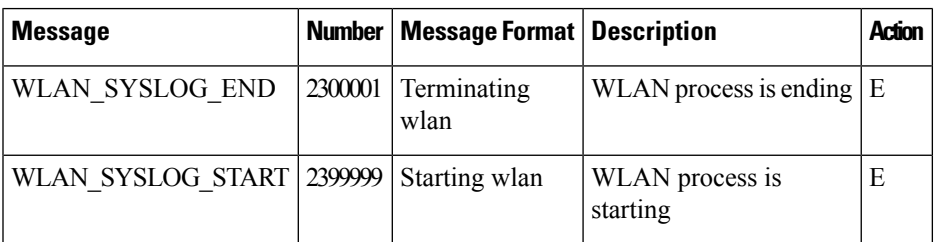

## **WWAND: Cellular Process**

The wireless WAN process runs only on Cisco vEdge devices.

## **Priority: Informational**

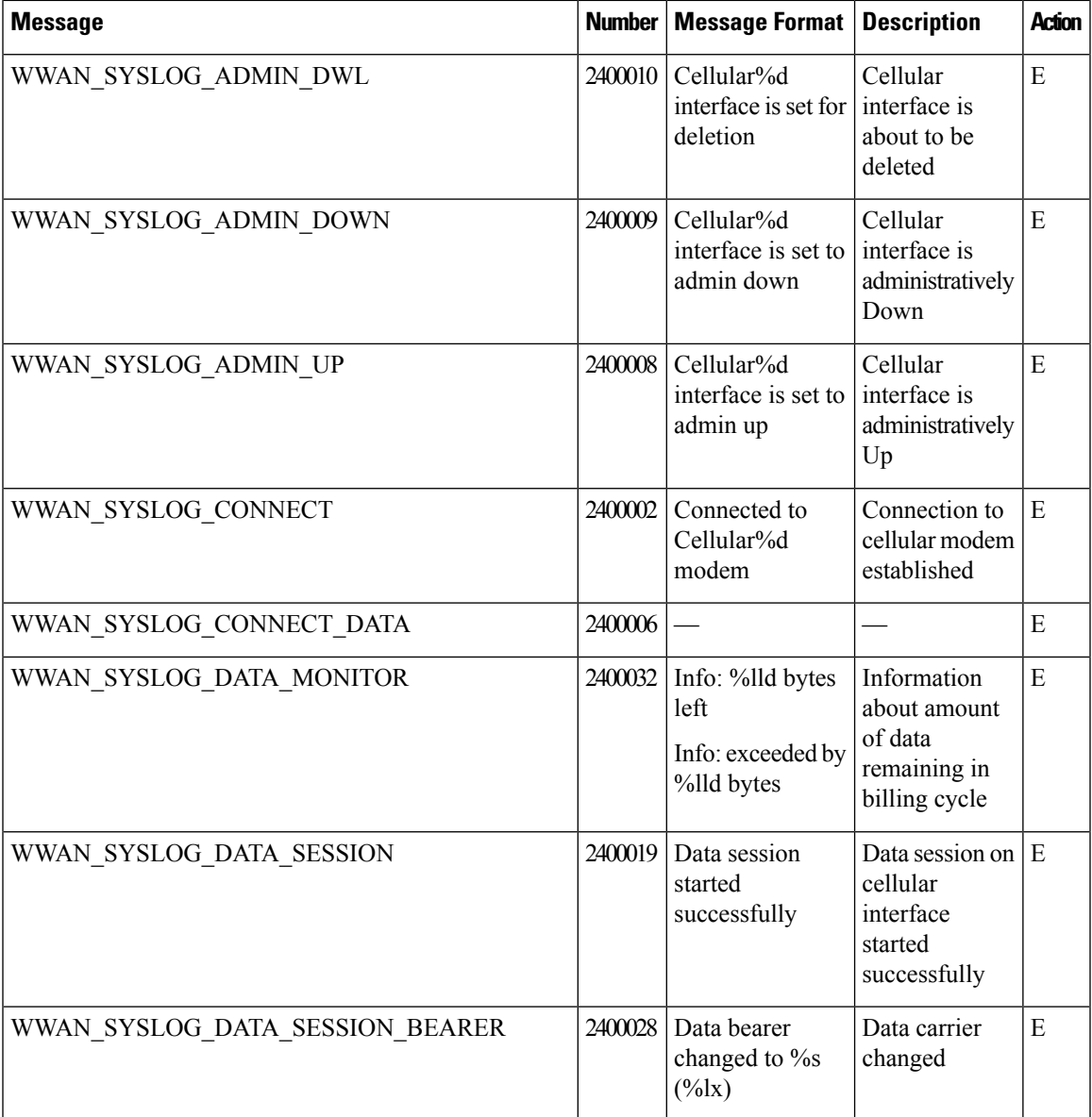

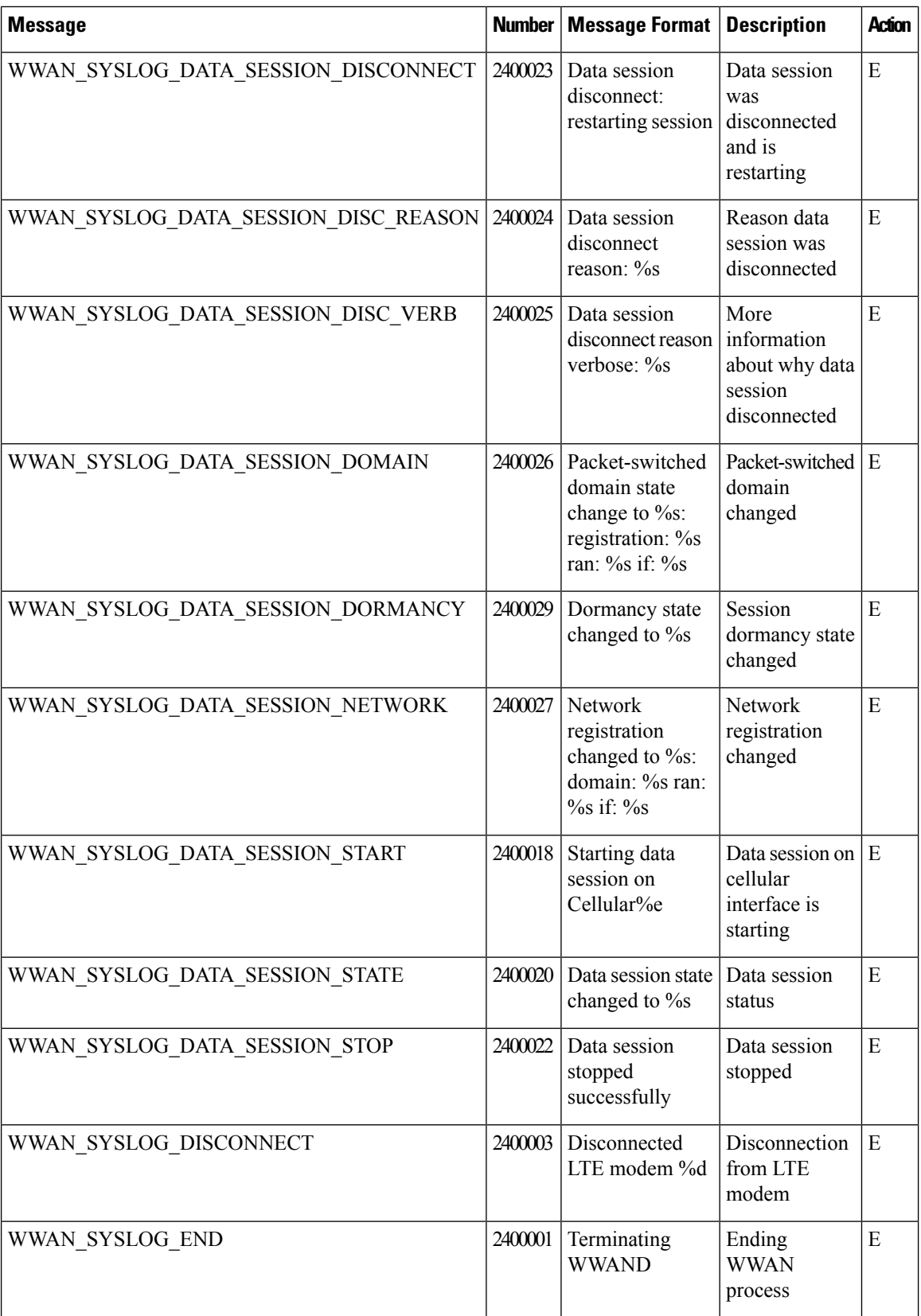

∎

 $\mathbf{l}$ 

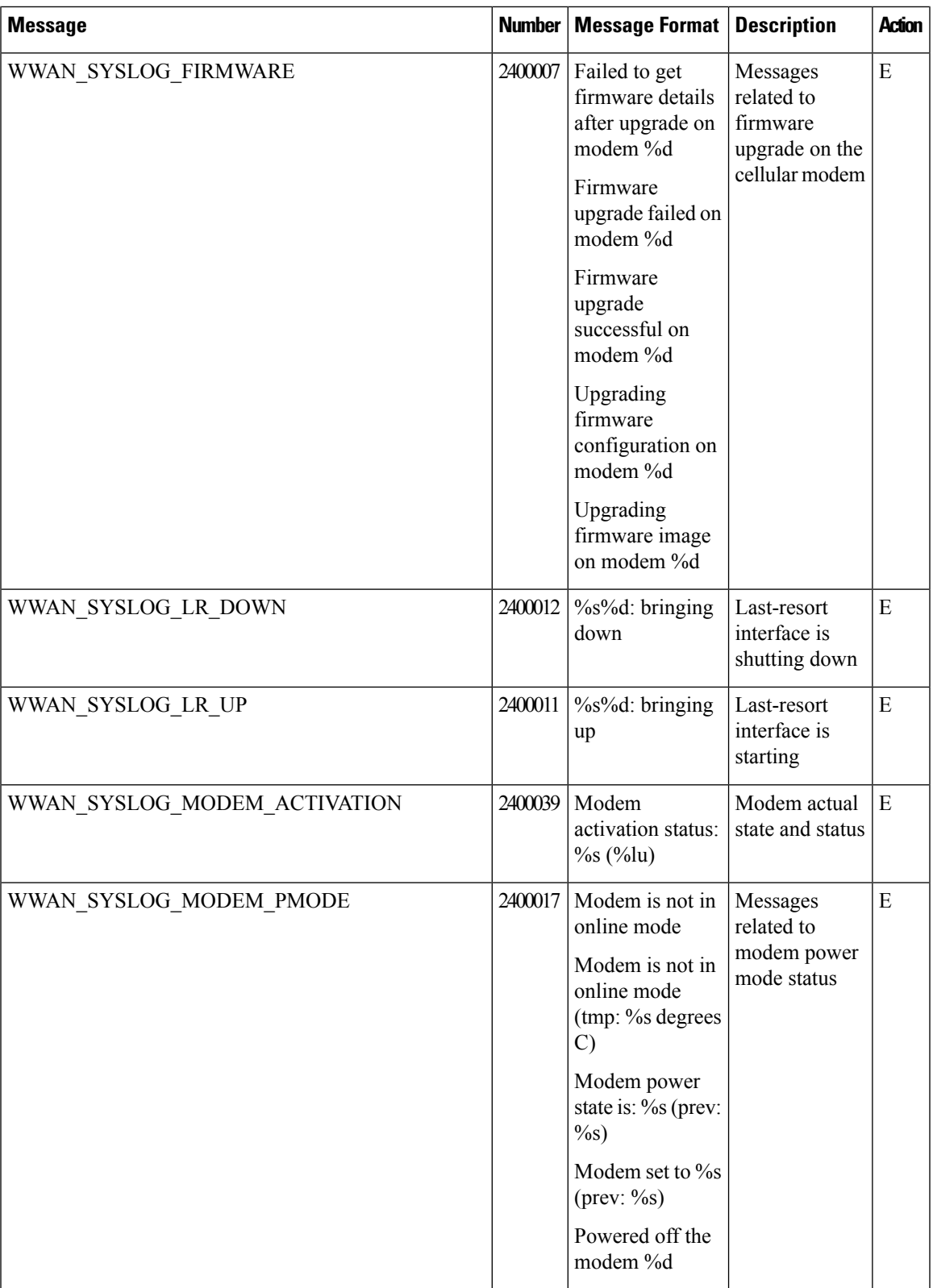

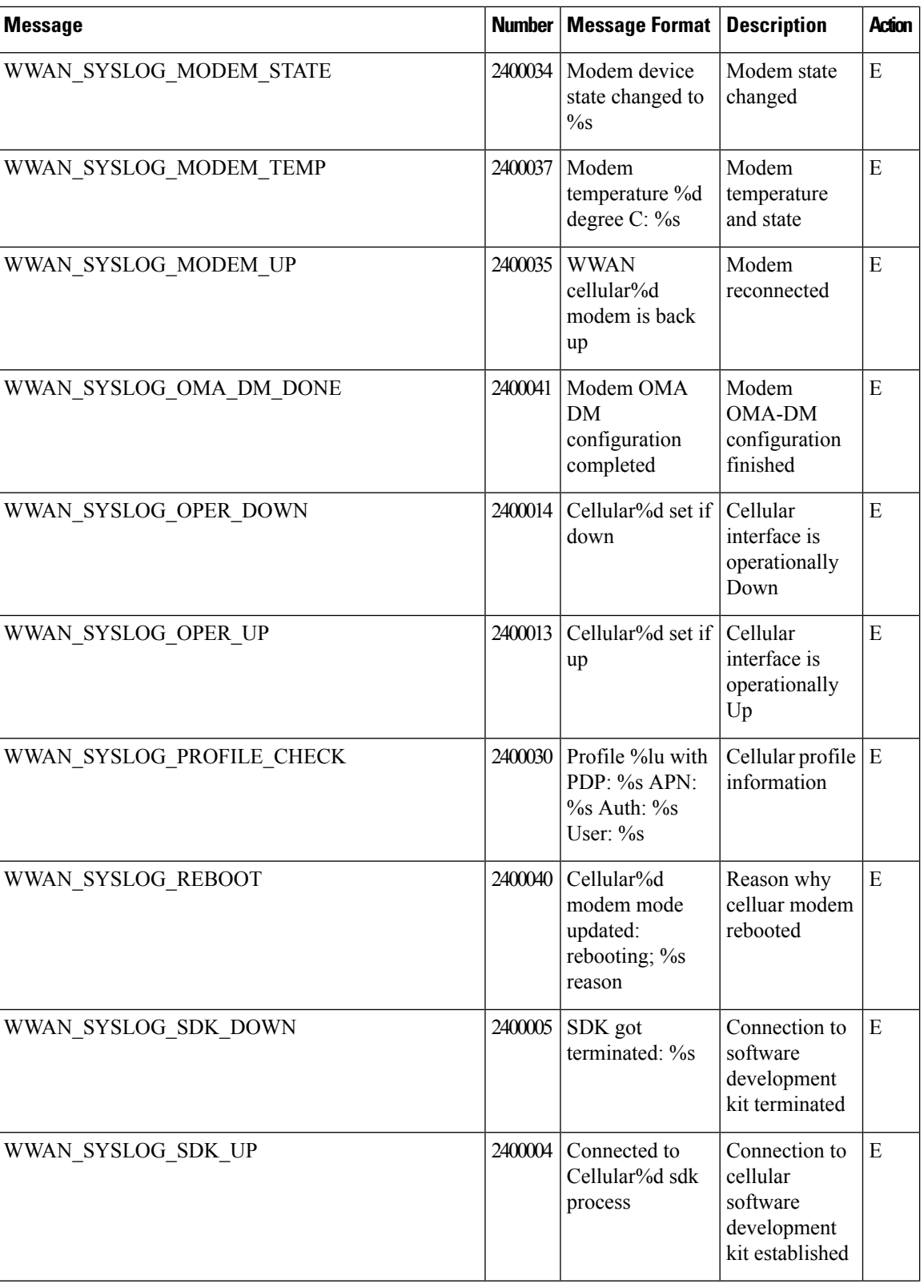

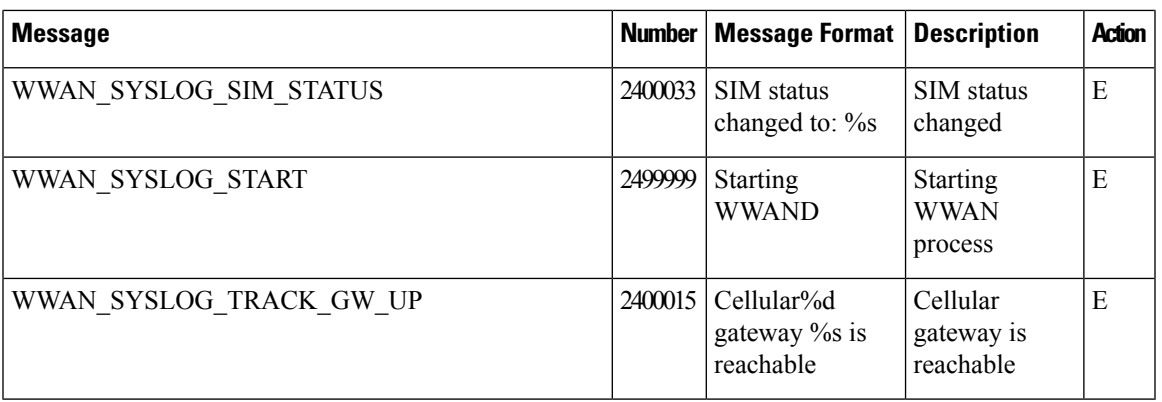

## **Priority: Error**

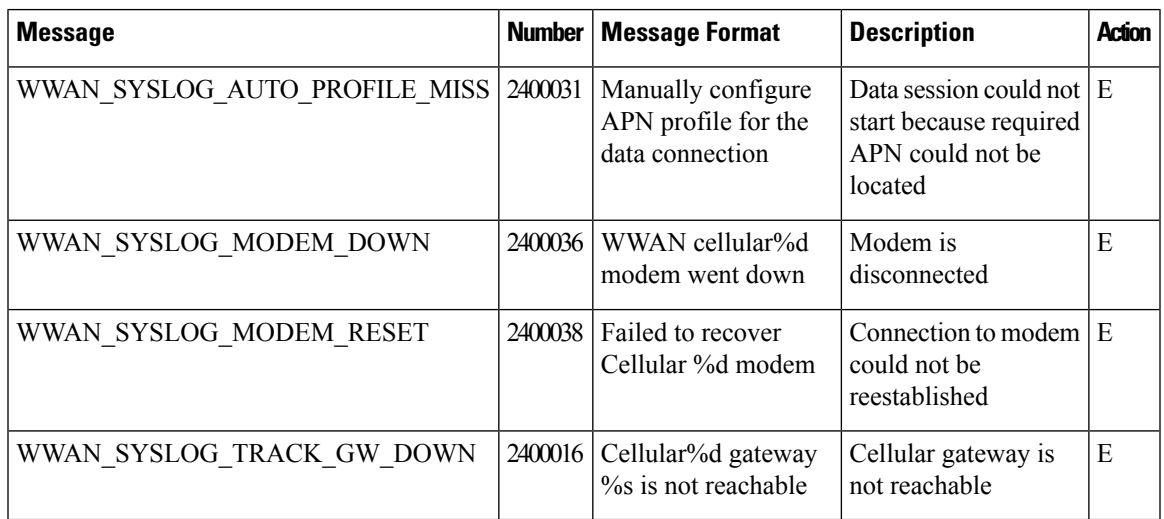

## **UTD Syslogs**

 $\overline{\phantom{a}}$ 

The tables below list the syslog messages generated by the following United Threat Defense (UTD) features:

## **Intrusion Prevention System/Intrusion Detection System**

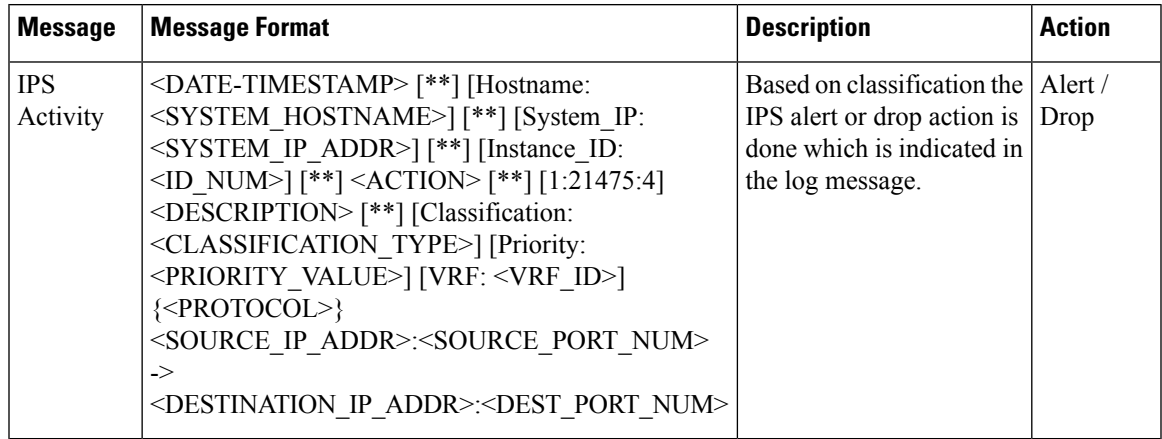

a s

 $\mathbf{l}$ 

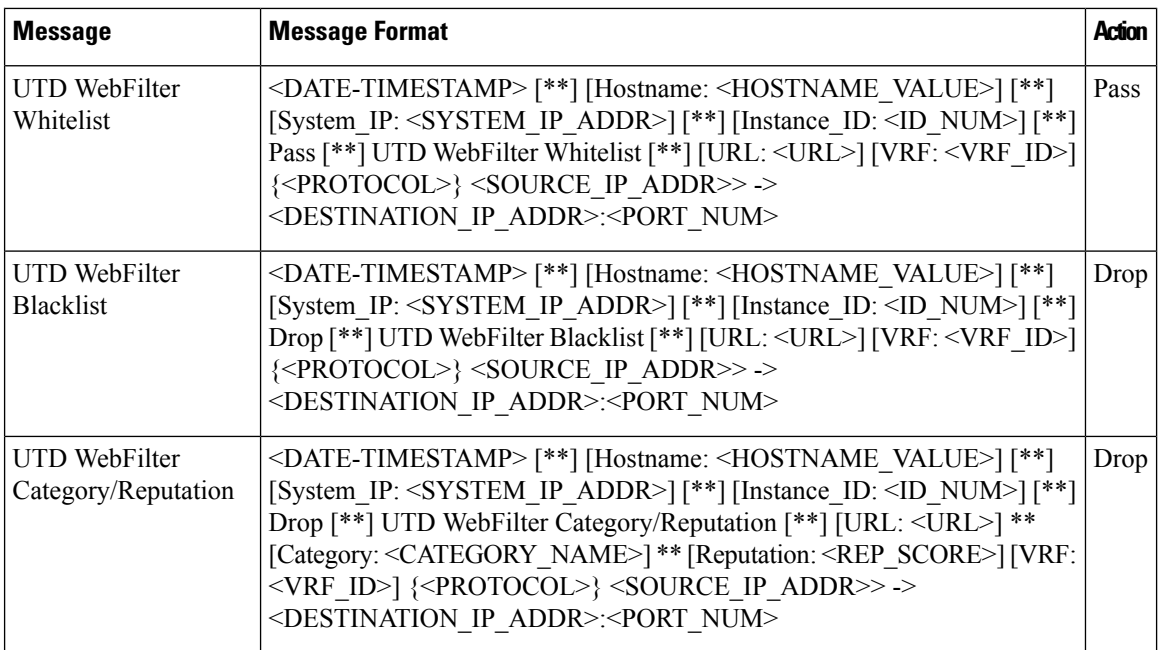

## **URL Filtering**

## **TLS Decryption**

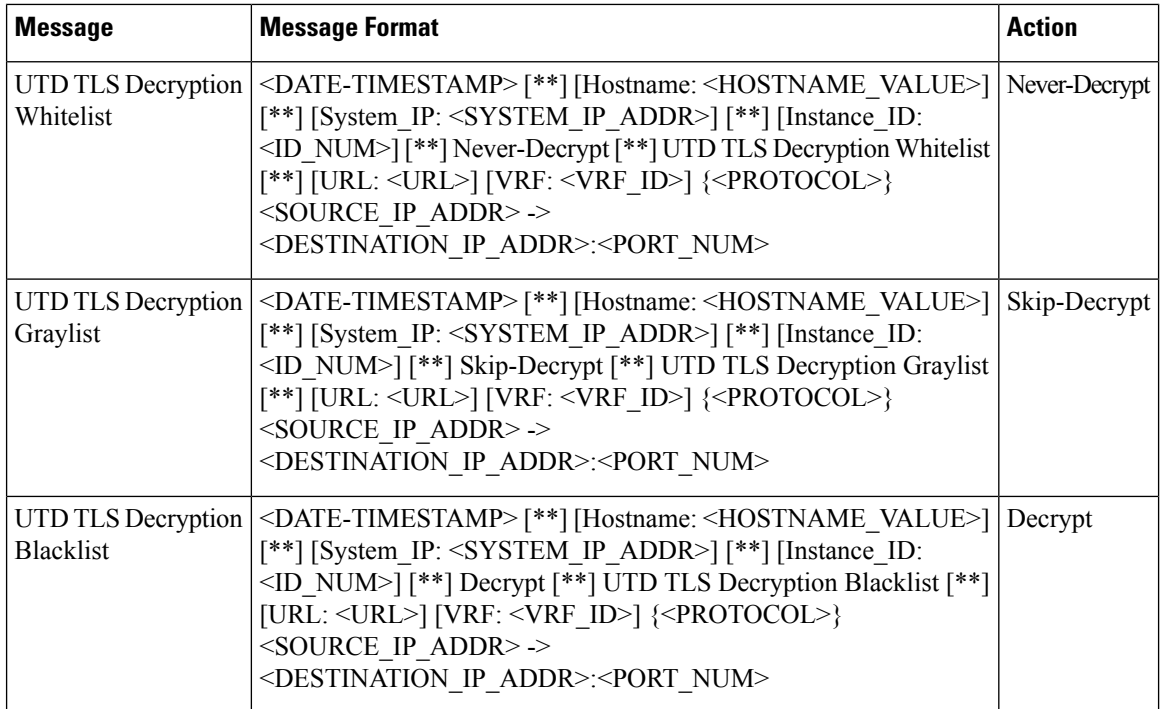

ı

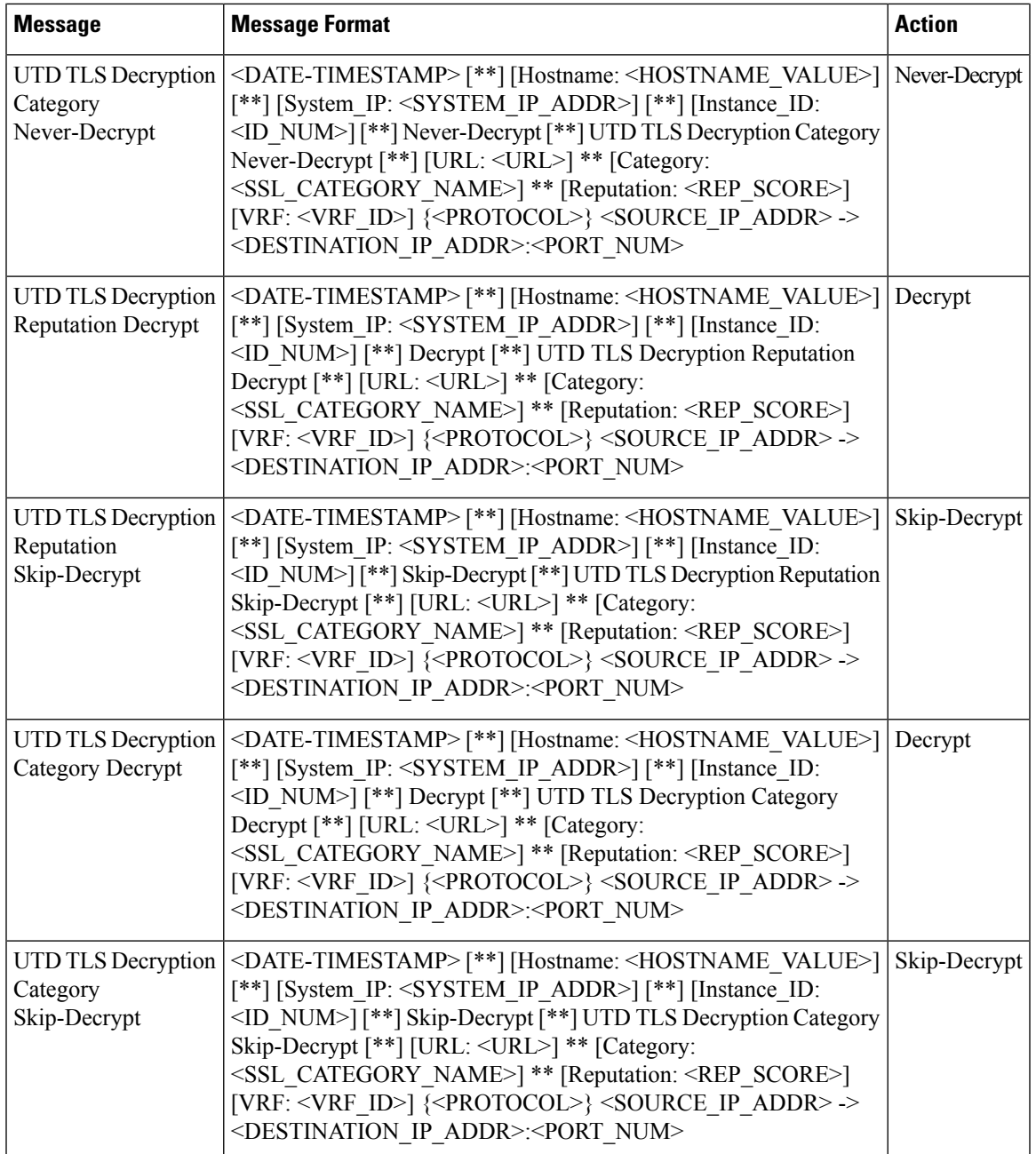

## **AMP File Inspection**

 $\mathbf I$ 

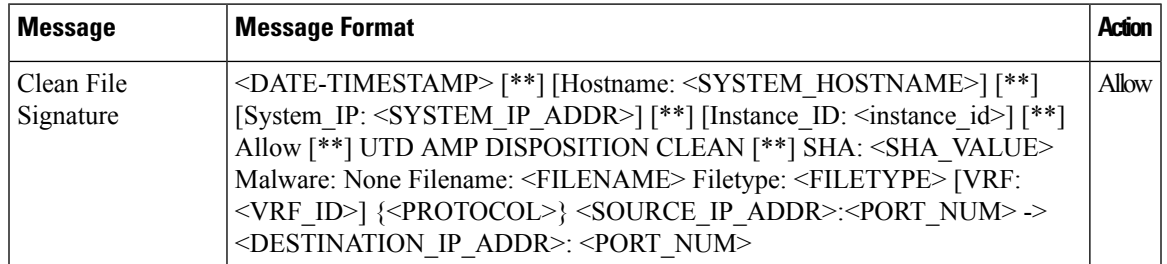

 $\mathbf{l}$ 

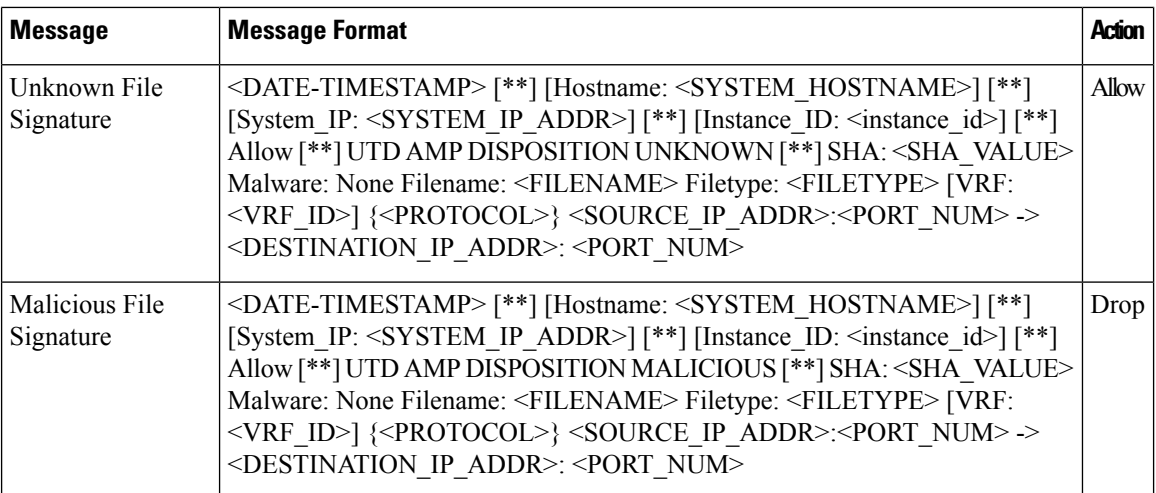

## **Threatgrid**

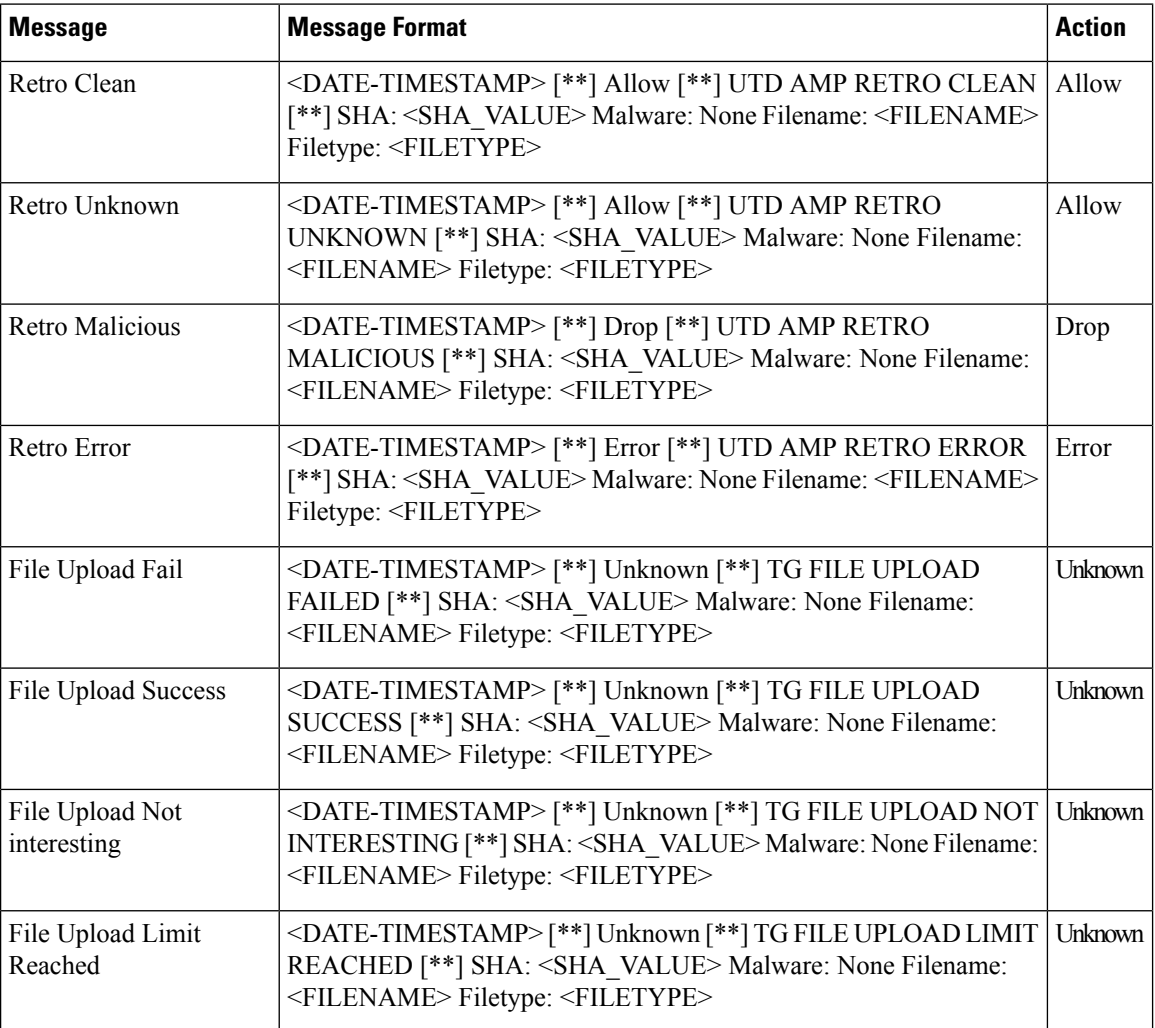

ı

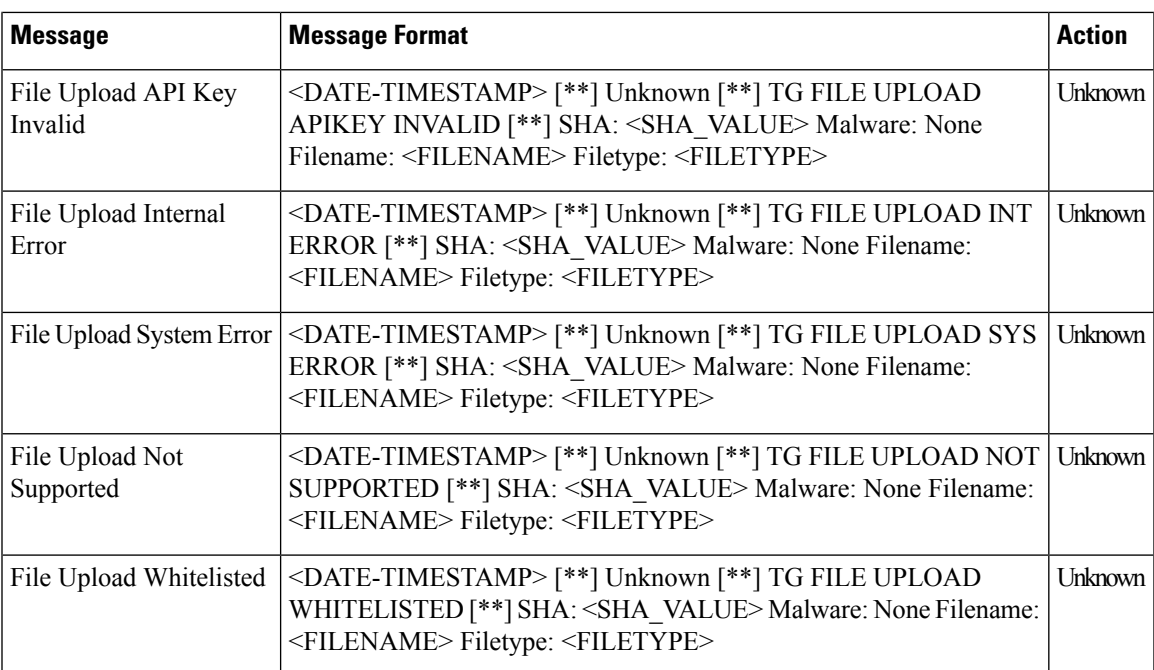

## <span id="page-42-0"></span>**Permanent Alarms and Alarm Fields**

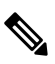

Starting from Cisco IOS XE Catalyst SD-WAN Release 17.13.1a, the **Controllers** tab is renamed as the Control Components tab to stay consistent with Cisco Catalyst SD-WAN rebranding. **Note**

Use the Alarms screen to display detailed information about alarms generated by control components and routers in the overlay network.

For more details, see [Alarms](https://www.cisco.com/c/en/us/td/docs/routers/sdwan/configuration/Monitor-And-Maintain/monitor-maintain-book/m-alarms-events-logs.html#c_Alarms_12333.xml) section.